# VIVEKANANDA COLLEGE

College with Potential for Excellence

(Residential & Autonomous – A Gurukula Institute of Life-Training)

(Affiliated to Madurai Kamaraj University)

(Re-accredited with 'A' Grade [CGPA 3.59 out of 4.00] by NAAC)

TIRUVEDAKAM WEST MADURAI DISTRICT – 625 234

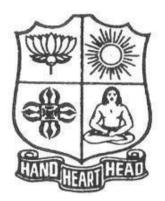

# DEPARTMENT OF COMMERCE (COMPUTER APPLICATIONS) Course: B. Com (CA)

# **SYLLABUS**

Choice Based Credit System (For those who joined in June 2015 and after) (2017-2020 Batch)

### **ABOUT THE COLLEGE**

Vivekananda College was started by Founder-President Swamiji Chidhbhavanandhaji Maharaj of Sri Ramakrishna Tapovanam, Tirupparaithurai, and Trichy in 1971 on the banks of the river Vaigai which is blissfully free from the noise and hurry, the crowds and distraction of the city.

Vivekananda College is a residential college functioning under Gurukula pattern. It is Manmaking education that is imparted in this institution, Culture, character and curriculum are the three facets of ideal education that make man a better man. This is possible only when the teacher and taught live together, The Gurukula system of Training is therefore a humble and systematic attempt in reviving the age old GURUGRIHAVASA for wholesome education, Attention to physical culture, devotion to duty, obedience to teachers, hospitality to guests, zest for life, love for the nation, and above all, humility and faith in the presence of God etc. are the values sought to be inculcated. All steps are taken to ensure the required atmosphere for the ideal life training.

Vivekananda College, Tiruvedakam West, Madurai District-625 234 is an aided college established in 1971 and offers UG and PG courses. This College is affiliated to the Madurai Kamaraj University, Madurai. The College wasreaccredited with 'A' grade (CGPA 3.59 out of 4.00) by NAAC in September 2015. The College was awarded College with Potential for Excellence by UGC in April 2016.

### VISION AND MISSION

**Our Vision:** To raise an army of neo-graduates steeped in the hoary culture of the motherland and dedicated to serving her as potential leaders in the manifold spheresof national effort.

**Our Mission:** A harmonious enrichment of physical, emotional and intellectual facets of a student's personality to bring out his inherent PERFECTION.

### **OBJECTIVES OF THE COLLEGE**

- 1. To inculcate spiritual, ethical, moral and social values in all disciplines of study.
- 2. Simultaneous education of the Hand, Heart and Head. Only a sound body can hold a sound mind.
- 3. Provide opportunities for all round development of the students and excellence in higher education, research and extension in different disciplines.
- 4. Disseminate the findings of research to the community to facilitate its development.
- 5. To provide society citizens of sterling character.
- 6. To cater to the needs of the educationally backward people the most backward, scheduled caste and tribe.

### I. Eligibility for Admission

Admission to B.A. – Economics Programme is open to candidates with +2 pass with Maths, Physics, Chemistry, Biology, Botany, Zoology and Commerce, Accountancy, History and Economics as major subjects.

For B.Com. – Commerce (Computer Applications) offered in the college, a pass in the Higher Secondary Examination conducted by the Government of Tamil Nadu or an examination accepted as equivalent there to by the Syndicate of the MKU, subject to such conditions as may be prescribed therefore.

### II. Duration

The course is for a period of three years. Each academic year shall comprise of two semester's viz. Odd and Even semesters. Odd semesters shall be from June to November and Even Semesters shall be from December to April. There shall be not less than 90 working days which shall comprise 450 teaching clock hours for each semester (Exclusive of the days for the conduct of university end-semester examinations) for each semester.

### III. CBCS System

All Programmes offered in the college are run on Choice Based CreditSystem (CBCS). It is an instructional package developed to suit the needs ofstudents to keep pace with developments in higher education and the quality assurance expected of it in the light of liberalization and globalization in higher education.

### **IV.** Semesters

An academic year is divided into two semesters. In each semester, courses are offered in 15 teaching weeks. Each week has 30 working hours spread over 6 days a week. *V. Credits* 

The term 'Credit' refers to the weightage given to a course, usually inrelation to the instructional hours assigned to it. The total minimum credits, required for completing the B.A programme is 140. The details of credits for individual components and individual courses are given in the above table.

### VI. Course

Each Course is to be designed variously under lectures / laboratory / seminar / Practical training / assignments to meet effective teaching and learning needs.

### VII. Examinations

i) There shall be examinations at the end of each semester, for odd semesters in the month of October / November; for even semesters in April/May. A candidatewho does not pass the examination in any course(s) shall be permitted to appear in such failed course (s) in the subsequent examinations to be held in October /November or April/May.

ii) A candidate should get registered for the first semester examination. If registration is not possible owing to shortage of attendance beyond condonation limit / regulations prescribed or belated joining or on medical grounds, the candidates are permitted to move to the next semester. Such candidates shall re-do the missed semester after the completion of the programme.

### VIII. Condonation

Students must have 75% of attendance in each paper for appearing the examination. Students who have 65% to 74% of attendance shall apply for condonation in the prescribed form with the prescribed fee. Students who have 50% to 64% of attendance shall apply for condonation in prescribed form with the prescribed fee along with the Medical Certificate. Students who have below 50% of attendance are not eligible to appear for the examination. They shall compensate shortage after the completion of the programme.

### IX. Question Paper Pattern

Time: 3 Hours Maximum Marks: 75

### SECTION-A (10 X 1 =10 Marks)

#### **Answer All Questions**

(1-5) Multiple Choice(6-10) Fill in the blanksTwo questions from each unit

### **SECTION-B** (5 X 7 = 35 Marks)

#### **Answer All Questions**

(11-15) Questions shall be in the format of either (a) or (b)One question from each unit

### **SECTION-C (3 X 10 = 30 Marks)**

### **Answer any THREE Questions**

(16-20) one question from each unit.

### X. Evaluation:

Performance of the students are evaluated objectively. Evaluation is done both internally and externally. They will be assessed continuously through Internal Assessment System and finally through summative (end) semester examination. Toassess internally, there will be three examinations conducted centrally with a duration of two hours for each paper. In addition to continuous evaluation, the summative semester examination, which will be a written examination of three hours duration, would also form an integral component of the evaluation. The ratio of marks to be allotted to continuous internal assessment and to end semester examination is 25: 75.

The pattern of internal valuation shall be:

Test: 20 Marks (the average of best two tests out of three tests) Assignment: 5 marks *Total: 25 marks*.

In respect of practical papers, the ratio of marks to be allotted to internal assessment and to summative (end) semester examination is 40: 60. The internal marks will be calculated on the basis of marks secured at the model examination marks awarded for the preparation of practical note book. The external marks will be calculated on the basis of the marks awarded by the internal examiner and the external examiner at the summative semester examination.

### XI. Passing Minimum:

There is no passing minimum for Internal Assessment. The passing minimum for external Examinations shall be 27 out of 75 marks and passing minimum for a paper is 40%.

### XII. Classification of Students:

Candidates who have secured not less than 40% of marks in each paper shallbe declared to have passed in that paper. Candidates who obtain 40% and above butbelow 50% shall be declared to have passed in Third Class. Candidates who obtain 50% and above but below 60% of the aggregate marks in Part-III shall be declared to have passed in Second Class and those who obtain 60% of marks and above shallbe placed in the First Class. Candidates who obtain 75% and above shall bedeclared to have passed in Distinction provided he has not re-appeared for anypaper during the course of the study.

### XIII. Failed Candidates:

A candidate who has arrears in any paper in a semester examination will be permitted to proceed to the next semester classes. A candidate who has arrears may appear again in these failed papers at the November/April examinations. The internal assessment marks already obtained by him shall be carried over for the subsequent appearance also.

### XIV. Improvement of Internal Marks:

The student desirous of improving the internal assessment marks may request the Head of the Department. After obtaining permission from the Staff Council Meeting by the Head, the student may write improvement examinations in consultation with the course teacher. The marks obtained (when it is more than the previous marks) will be submitted to the Controller of Examinations for further adoption.

### XV. Study Tour

Students are expected to participate in the field visit and the study tours organized by the department. Though study tour/field trip carries no credit, it is compulsory for the students to attend whereby the students can get an opportunity gain practical knowledge. As such, observational visit to selected social welfare organizations, industries, trade centres, exhibitions, places of historical importance and the like will be considered as extracurricular activities.

### **Profile of the Department**

The Department of Commerce (Computer Applications) was started in 2007-08 with 30 students and 2 staff members. The department offers one UG course – B.Com. (Computer Applications) and nine Certificate courses namely, Accounting Practice, Computation of Income Tax, E- Commerce, Web Designing and E-Filing & XBRL, Internet applications, Photoshop, PHP and my SQL, Computer awareness for competitive Exams. The department conducts Personality Development Programme for the students every week to develop soft skills among the students. The department is also publishing 'ARISE'- a Quarterly E-Magazine for circulation among the staff and students through email. Dr. K. Karthikeyan, Associate Professor of Commerce, is the Coordinator. The department has a well- equipped library and computer lab with internet facility. The Department is also organizing seminars and guest lectures on current developments in the subjects periodically. Factory visits and educational tours are arranged by the departments regularly to provide exposure and experience. Group Discussion, Newspaper Reading Forum, ICT in Commerce Education, Commerce Quality Circle, etc. are salient features of the department. Real time Software Projects are done by the final year students.

### Vision:

To promote a global centre of excellence focusing on commerce education with computer applications

### Mission:

To prepare students with academic excellence and professional and computer skills in commerce to face global challenges.

### **Objectives:**

- 1. To impart holistic commerce education with professional excellence and experience
- 2. To educate students with computerized accounting knowledge, skills and training
- 3. To provide students with computer knowledge, skills and applications for better employment career.
- 4. To enhance the value system in the environment of life training and character building education.

### VIVEKANANDA COLLEGE, TIRUVEDAKAM WEST – 625 234

### Department of Commerce (Computer Applications) Choice Based Credit System SCHEME OF EXAMINATION (For those who joined in June 2017 and after) FIRST SEMESTER

| Part | Study<br>Component | Subject<br>Code | Title of The Paper                         |    | Credit | Sessional<br>Marks | Summative<br>Marks | Total |
|------|--------------------|-----------------|--------------------------------------------|----|--------|--------------------|--------------------|-------|
| Ι    | Hindi              | P1LH11          | Hindi                                      | 2  | *      |                    |                    |       |
| II   | English            | P2CE11          | Communicative English                      | 4  | 2      | 25                 | 75                 | 100   |
| III  | Core               | 11CT11          | Financial Accounting - I                   | 6  | 5      | 25                 | 75                 | 100   |
|      | Core               | 11CT12          | Business Correspondence and Office Methods | 5  | 4      | 25                 | 75                 | 100   |
|      | Core               | 11CP13          | LAB-1: MS Office                           | 6  | 4      | 40                 | 60                 | 100   |
|      | Allied             | 11AT11          | Allied Paper-I Programming in C            | 5  | 5      | 25                 | 75                 | 100   |
| IV   | NME                | 11NE11          | PC Software                                | 2  | 2      | 25                 | 75                 | 100   |
|      |                    |                 | TOTAL                                      | 30 | 22     |                    |                    |       |

### SECOND SEMESTER

| Part | Study<br>Component | Subject<br>Code | Title of The Paper                              |    | Credit | Sessional<br>Marks | Summative<br>Marks | Total |
|------|--------------------|-----------------|-------------------------------------------------|----|--------|--------------------|--------------------|-------|
| Ι    | Hindi              | P1LH21          | Hindi                                           | 2  | **     |                    |                    |       |
| II   | English            | P2CE21          | Functional English                              | 4  | 1      | 25                 | 75                 | 100   |
| III  | Core               | 11CT21          | Financial Accounting II                         | 7  | 5      | 25                 | 75                 | 100   |
|      | Core               | 11CT22          | Banking Theory, Law and Practice                | 4  | 4      | 25                 | 75                 | 100   |
|      | Core               | 11CP23          | LAB –2: Object Oriented<br>Programming With C++ | 6  | 5      | 40                 | 60                 | 100   |
|      | Allied             | 11AT21          | Object Oriented Programming<br>With C++         | 5  | 5      | 25                 | 75                 | 100   |
| IV   | NME                | 11NE21          | Salesmanship                                    | 2  | 2      | 25                 | 75                 | 100   |
|      |                    |                 | TOTAL                                           | 30 | 22     |                    |                    |       |

# THIRD SEMESTER

| Part | Study<br>Component | Subject<br>Code | Title of The Paper                        |    | Credit | Sessional<br>Marks | Summative<br>Marks | Total |
|------|--------------------|-----------------|-------------------------------------------|----|--------|--------------------|--------------------|-------|
| Ι    | Hindi              | P1LH31          | Business Hindi-I                          | 4  | 3      | 25                 | 75                 | 100   |
| II   | English            | P2CE22          | Spoken English – I                        | 2  | 1      | 100                |                    | 100   |
| III  | Core               | 11CT31          | Advanced Accounting                       | 7  | 5      | 25                 | 75                 | 100   |
|      | Core               | 11CT32          | Income Tax Law and Practice - I           | 5  | 4      | 25                 | 75                 | 100   |
|      | Core               | 11CP33          | LAB-3: Oracle                             | 6  | 4      | 40                 | 60                 | 100   |
|      | Allied             | 11AT31          | Relational Data Base<br>Management System | 5  | 5      | 25                 | 75                 | 100   |
| IV   | Skill<br>Based     | 11SB31          | Business Mathematics                      |    | 2      | 25                 | 75                 | 100   |
|      |                    |                 | TOTAL                                     | 30 | 23     |                    |                    |       |

# FOURTH SEMESTER

| Part | Study<br>Component | Subject<br>Code | Title of The Paper                  |    | Credit | Sessional<br>Marks | Summative<br>Marks | Total |
|------|--------------------|-----------------|-------------------------------------|----|--------|--------------------|--------------------|-------|
| Ι    | Hindi              | P1LH41          | Business Hindi-II                   | 4  | 3      | 25                 | 75                 | 100   |
| II   | English            | P2CE42          | Spoken English-II                   | 1  | 1      | 100                |                    | 100   |
| III  | Core               | 11CT41          | Corporate Accounting                | 7  | 5      | 25                 | 75                 | 100   |
|      | Core               | 11CT42          | Income Tax Law and<br>Practice - II | 5  | 4      | 25                 | 75                 | 100   |
|      | Core               | 11CP43          | LAB-4: Tally                        | 6  | 5      | 40                 | 60                 | 100   |
|      | Allied             | 11AT41          | Business Statistics                 | 5  | 5      | 25                 | 75                 | 100   |
| IV   | Skill<br>Based     | 11SB41          | Coral DRAW                          | 2  | 2      | 25                 | 75                 | 100   |
|      |                    |                 | TOTAL                               | 30 | 25     |                    |                    |       |

| FIFTH SEMESTER |
|----------------|
|----------------|

| Part | Study<br>Component | Subject<br>Code | Title of The Paper                       |    | Credit | Sessional<br>Marks | Summative<br>Marks | Total |
|------|--------------------|-----------------|------------------------------------------|----|--------|--------------------|--------------------|-------|
| Π    | English            | P2CE51          | English for Career<br>Development        | 1  | ****   | 100                |                    | 100   |
| III  | Core               | 11CT51          | Cost and Management<br>Accounting        |    |        | 25                 | 75                 | 100   |
|      | Core               | 11CT52          | Goods and Services Tax<br>Law            | 6  | 5      | 25                 | 75                 | 100   |
|      | Core               | 11CP53          | LAB-5: Visual Basic                      | 6  | 4      | 40                 | 60                 | 100   |
|      | Elective           | 11EP1A          | Java Programming                         | 7  | 5      | 25                 | 75                 | 100   |
| IV   | ES                 | ESUG51          | Environmental Studies                    | 2  | 2      | 25                 | 75                 | 100   |
| IV   | Skill<br>Based     | 11SB51          | Commerce for Competitive<br>Examinations | 2  | 2      | 25                 | 75                 | 100   |
|      |                    |                 | TOTAL                                    | 30 | 23     |                    |                    |       |

### SIXTH SEMESTER

| Part | Study<br>Component | Subject<br>Code | Title of The Paper OH                  |       | Credit | Sessional<br>Marks | Summative<br>Marks | Total |
|------|--------------------|-----------------|----------------------------------------|-------|--------|--------------------|--------------------|-------|
| Π    | English            | P2CE61          | English for Professional<br>Excellence | 1     | 1      | 100                |                    | 100   |
| III  | Core               | 11CT61          | Auditing                               | 7     | 5      | 25                 | 75                 | 100   |
|      | Elective           | 11EP6A          | Web Designing                          | 6     | 5      | 25                 | 75                 | 100   |
|      | Elective           | 11PV61          | Project & Viva-voce                    | 8     | 5      | 100                | 100                | 200   |
| IV   | VE                 | VEUG61          | Value Education                        | 2     | 2      | 25                 | 75                 | 100   |
| IV   | Skill<br>Based     | 11SB61          | Advanced Excel Operations              | 2     | 2      | 25                 | 75                 | 100   |
|      | Skill<br>Based     | 11SB62          | Hardware & Networking                  | 2     | 2      | 25                 | 75                 | 100   |
|      | Skill<br>Based     | 11SB63          | PHP and MYSQL                          | 2     | 2      | 25                 | 75                 | 100   |
| V    | EA                 | EAUG61          | Extension Activities                   | -     | 1      |                    | 100                | 100   |
|      |                    |                 | TOTAL                                  | 30    | 25     |                    |                    |       |
|      |                    |                 | TOTAL NUMBER OF HOURS                  | 180   |        |                    |                    |       |
|      |                    |                 | TOTAL NUMBER OF CRE                    | EDITS | 140    |                    |                    |       |

# **CBCS - DISTRIBUTION OF CREDITS**

# **Course: B.Com. (Computer Applications)** (For those who joined in June 2015 and after)

| Study Component     |    |     | SEMI | ESTER |    |    | Total  |
|---------------------|----|-----|------|-------|----|----|--------|
| Study Component     | Ι  | II  | III  | IV    | V  | VI | Credit |
| Business Hindi      | -  | -   | 3    | 3     | -  | -  | 6      |
| English             | 2  | 1+1 | -    | +1    | -  | 1  | 6      |
| Core Subject        | 13 | 13  | 13   | 13    | 15 | 5  | 72     |
| Allied Subject      | 5  | 5   | 5    | 5     | -  | -  | 20     |
| Non-Major Elective  | 2  | 2   | -    | -     | -  | -  | 4      |
| Skill Based Subject | -  | -   | 2    | 2     | 2  | 6  | 12     |
| Elective Subject    | -  | -   | -    | -     | 5  | 10 | 15     |
| Environmental Study | -  | -   | -    | -     | 2  | -  | 2      |
| Value Education     | -  | -   | -    | -     | -  | 2  | 2      |
| Extension Activity  | -  | -   | -    | -     | -  | 1  | 1      |
| TOTAL               | 22 | 22  | 23   | 24    | 24 | 25 | 140    |

# **QUESTION PAPER PATTERN**

# VIVEKANANDA COLLEGE, TIRUVEDAKAM WEST

(Residential & Autonomous - A Gurukula Institute of Life Training) (Affiliated to Madurai Kamaraj University)

B.Com. [Computer Applications] Degree (Semester) Examination

Subject Title:

| Time: 3 Hours       | -               |                             | Maximum Marks: 75      |
|---------------------|-----------------|-----------------------------|------------------------|
|                     |                 | Section-A                   |                        |
| Answer all questio  | ns.             |                             | (10  x  1 = 10  Marks) |
|                     |                 | o Questions from Each Unit) |                        |
| I. Multiple Ch      | noice Questions |                             |                        |
| 1.                  |                 |                             |                        |
| 2.                  |                 |                             |                        |
| 3.                  |                 |                             |                        |
| 4.                  |                 |                             |                        |
| 5.                  |                 |                             |                        |
| II. Short Answ      | wer Questions   |                             |                        |
| 6.                  |                 |                             |                        |
| 7.                  |                 |                             |                        |
| 8.                  |                 |                             |                        |
| 9.                  |                 |                             |                        |
| 10.                 |                 |                             |                        |
|                     |                 | Section-B                   |                        |
| Answer all question | ons.            |                             | (5 x 7 = 35 Marks)     |
| 11. a               |                 |                             |                        |
| 11. u               | (Or)            |                             |                        |
| 11. b               | (01)            |                             |                        |
| 12. a               |                 |                             |                        |
| 12: 4               | (Or)            |                             |                        |
| 12. b               | ()              |                             |                        |
| 13. a               |                 |                             |                        |
|                     | (Or)            |                             |                        |
| 13. b               | ()              |                             |                        |
| 14. a               |                 |                             |                        |
|                     | (Or)            |                             |                        |
| 14. b               | × /             |                             |                        |
| 15. a               |                 |                             |                        |
|                     | (Or)            |                             |                        |
|                     |                 |                             |                        |

Section-C

Answer all questions.

15.b

 $(3 \times 10 = 30 \text{ Marks})$ 

16.16. 17.17. 18.18. 19.19. 20.20.

### **Department of Commerce (Computer Applications)**

# **COURSES OFFERED**

### I. UG Course

B. Com (Computer Applications)

### II. Certificate Courses

- i. Accounting Practice
- ii. Income Tax
- iii. E-Commerce
- iv. Web Designing
- v. E-Filing and XBRL
- vi. Internet Applications
- vii. Photoshop
- viii. PHP and MYSQL
- ix. Computer Awareness for Competitive Exams

# **Faculty Members:**

Dr.K.Karthikeyan., M.Com., M.Phil., B.Ed., PGDCA., Ph.D., M.B.A.,

Coordinator & Associate Professor of Commerce

Dr. B.Raja., M.Com., M.Phil., PGDCA., Ph.D.,

Assistant Professor of Commerce (CA)

Sri .B.Marimuthu., M.Com., M.Phil., Assistant

Professor of Commerce (CA)

Sri .C.Sundharam., M.Com (CA). M.Phil, Assistant

Professor of Commerce (CA)

Sri .R.Karthikeyan., MCA.,

Assistant Professor of Commerce (CA)

Sri. M. Mohan., M.Com., M.Phil., Assistant

Professor of Commerce (CA)

| Γ            |           | PART – I : Language                                                                   |  |
|--------------|-----------|---------------------------------------------------------------------------------------|--|
| _            |           | Subject Title : Hindi – I                                                             |  |
|              | Subject ( | Code:P1LH11Hours per week:2Credit:                                                    |  |
| <b>उद</b> ्द | ेश्य      |                                                                                       |  |
| रूू.;        |           | 1 हमशरी राष्ट्रमाणा हहाद्वी को जान सकते ह2 हमार                                       |  |
|              |           | क्शन को बहुदध कर सकत <b>े ह</b> ं।                                                    |  |
|              |           | 3 उत्तर भगरत म <b>े</b> ं नर्गकरी पतन <b>े क</b> े त <b>िए बहुत उपय</b> ोगी भगषा हं । |  |
|              | UNIT-I    | ब <b>्म</b> ाणिणॅं (Alphabets) स्र <b>(Vowvels)</b>                                   |  |
|              |           | बजन(consonants)                                                                       |  |
|              | UNIT-II   | आधा अन्त (Half letters) बल्लाहाउद्यिल (Matharas)                                      |  |
|              |           | बद अस् (Bindu letters)                                                                |  |
| U            | NIT-III   | वक्ष को नाम (Name of days)                                                            |  |
|              |           | महीन को न <b>ाम (Name of Months)</b>                                                  |  |
|              | UNIT-IV   | संबर्धि हत्व्दी बर्विधन $1-1$                                                         |  |
|              |           | (Suhodh Hindi Bodhini -1(Lesson No.1-10)                                              |  |
|              | UNIT-V    | व्याकरर् (Grammer)                                                                    |  |
|              |           | 1. लाध (Imperative)                                                                   |  |
|              |           | 2. सामाक्षय वतणकानकाति (Simple Present Tense)                                         |  |
|              |           | 3. নক্ষ্কাননিক বনগমালকাি (Present Continuous Tense)                                   |  |
|              |           | 4. सामालय भववष्यत कालि (Simple Future Tense)                                          |  |
|              |           | 5. सामाल्य भतकाि (Simple Past Tense)                                                  |  |

### **Text Book**

सबाध हत्वदी पाठमाणि - 1 दावूर भारत हत्वदी गाल सभा टी नगर कोवन - 600017. "Subodh hindi

patmala-1, Dakshin Bharat Hindi Prachar Sabha, T. Nagar, Chennai – 600017

## Course: B.Com. (Computer Applications) - CBCS Syllabus - SEMESTER - I

### Department of English (Part II) - **SEMESTER I** (For those who joined in June 2017 and after)

|                                         | PART I             | I – Paper I       |               |                                       |
|-----------------------------------------|--------------------|-------------------|---------------|---------------------------------------|
| Sı                                      | ubject Title: Con  | nmunicative Eng   | glish         |                                       |
| Subject Code: P2CE1                     | 1 Hours per        | r week: 4         | Credit: 2     |                                       |
| Sessional Marks: 25                     | Summativ           | ve Marks: 75      | Total Mar     | rks: <b>100</b>                       |
| <b>Objectives:</b>                      | То                 | tal number of ho  | urs per semes | ter: 75 Hours                         |
|                                         | op listening and s |                   |               |                                       |
|                                         | ase the vocabular  |                   |               |                                       |
| *                                       | ove reading skills |                   |               |                                       |
|                                         | op competency in   | 0                 |               |                                       |
|                                         | op continuous wr   | 0                 |               |                                       |
| Unit – I - Listening, Speak             |                    | g Components      |               | ( <b>15 Hours</b> )                   |
| Rabindranath Tagore – Cab               |                    |                   |               |                                       |
| 1. Khushwant Singh –                    |                    |                   |               |                                       |
| 2. R.K. Narayan – Swe                   | -                  |                   |               |                                       |
| 3. K.A.Abbas – Spa                      | irrows             |                   |               | (15 11                                |
| Unit – II                               |                    |                   |               | (15 Hours)                            |
| • Sentences, Clauses,                   | and Phrases        | Parts o           | of Speech     | • Nouns                               |
| • Pronouns                              |                    | • Detern          | niners        | • Articles                            |
| <ul> <li>Adjectives</li> </ul>          |                    | • Verbs           |               | • Adverbs                             |
| Some Common Adj                         | ectives and Adve   | erbs              |               |                                       |
| Unit – III Composition                  |                    |                   |               | (15 Hours)                            |
| Letter writing – For                    | mal Letters & Inf  | ormal Letters     |               | (10 1100115)                          |
| <ul> <li>Descriptive Writing</li> </ul> |                    |                   |               |                                       |
| Unit – IV - Extensive Read              | 1                  |                   |               | (15 Hours)                            |
| Young Naren                             | 0                  | hamachari Amal.   |               | (10 110 01 0)                         |
|                                         | •                  | "A Simple life of |               | kananda"                              |
|                                         |                    | ita Ashrama, Kol  |               |                                       |
| • A Story of Initiation                 |                    | Aurobindo Socie   | =             |                                       |
| 5                                       | •                  | Stories and Anec  | •             | e Mother"                             |
| Pondicherry.                            |                    |                   |               |                                       |
| • Glory At Twilight                     | - Bhabar           | ni Bhattacharya   |               |                                       |
| • The Martyr's Corner                   |                    | •                 |               |                                       |
| Unit – V - Translation                  |                    | 5                 |               | (15 Hours)                            |
| Translation of Sente                    | ences and Storie   | s from Tamil to   | English / E   | · · · · · · · · · · · · · · · · · · · |
| (Deccess will be sweetind)              |                    |                   | 0             | 6                                     |

# (Passages will be supplied)

### **Reference Book:**

1. A Textbook of English Grammar and Usage by K.V.Joseph (Page. No.1-184) Second Edition (2012), TATA McGraw Hill Education Private Limited, NewDelhi.

# Course: B.Com. (Computer Applications) - CBCS Syllabus - SEMESTER - I

| PART – III: Core Subject Theory                          |                                                |  |  |  |  |  |
|----------------------------------------------------------|------------------------------------------------|--|--|--|--|--|
| Subject Title: FINANCIAL ACCOUNTING I                    |                                                |  |  |  |  |  |
| Subject Code: 11CT11                                     | Subject Code: 11CT11Hours per week: 6Credit: 5 |  |  |  |  |  |
| Sessional Marks: 25 Summative Marks: 75 Total Marks: 100 |                                                |  |  |  |  |  |

# (For those who joined in June 2016 and after)

### **Objectives:**

- To enable the students to acquire knowledge of the financial accounting principles and practices.
- > To familiarize the basic concepts in BRS and preparation of final accounts.
- > To understand the procedures involved in the computation of depreciation and Accounts of Non – Trading Concerns

### **UNIT-I**

[21 Hours]

Book Keeping – Accounting-Objectives-Methods of Accounting- Accounting Concepts and Conventions – Processing of Accounting - Journal – Ledger – Cash Books - Trail Balance.

## **UNIT-II**

### [21 Hours]

Bank Reconciliation Statement - Errors and their Rectification - Bills of Exchange (Problems) - Accommodation Bills (Theory only). [21 Hours]

## **UNIT-III**

**UNIT-IV** 

Final Accounts of Sole Trading Concerns.

### [21 Hours]

Depreciation - Straight Line Method-Written Down Value Method Problems - Remaining Methods (Theory only). Average Due Date (Simple Problems only) -Capital and Revenue items-Distinction between Capital and Revenue Receipts - and Losses (Theory only)

# **UNIT-V**

### [21 Hours]

Accounts of Non – Trading Concerns – Receipts and Payments – Income and Expenditure Account and Balance Sheet.

# **TEXT BOOK:**

T.S.Reddy and A. Murthy., "Advanced Accountancy – Volume - I", Margham Publications, Chennai, 2013.

# **REFERENCE BOOKS:**

1. M.C. Shukla, T.S. Grewal and S.C.Gupta., "Advanced Accounts", S.Chand, New Delhi, 2013.

- 2. S.P. Jain and K.L Narang., "Advanced Accountancy", Kalyani Publishers, New Delhi, 2013.
- 3. S.N. Maheshwari., "Advanced Accountancy", Sultan Chand & Sons, New Delhi, 2013.
- 4. Arulanandam and Raman, "Advanced Accountancy", Himalaya Publishing House, Mumbai, 2013.

| PART – III: Core Subject Theory                           |                     |                  |  |
|-----------------------------------------------------------|---------------------|------------------|--|
| Subject Title: BUSINESS CORRESPONDENCE AND OFFICE METHODS |                     |                  |  |
| Subject Code: 11CT12Hours per week: 5Credit: 4            |                     |                  |  |
| Sessional Marks: 25                                       | Summative Marks: 75 | Total Marks: 100 |  |

## **OBJECTIVES:**

- To know the principles, objectives and importance of communication in commerce and trade.
- To provide an overview of Business Correspondence in the day-to-day business world.
- To familiarize the students with the concept of mailing and maintenance of records.

# UNIT-I

*General Principles*: Business Correspondence – Meaning – Form - Characteristics of a Good Business Letter. Letters of Application – Application for a Situation

# UNIT-II

*Trade Letters:* Trade Enquiries and Replies – Offers and Quotations – Orders -Placing, Confirmation– Collection Letters – Circular Letters-Meaning of Circular Letter. Letter Relating to Admission – Retirement and Death of a Partner –Letters Informing Change of Business and Business Premises. Letter Announcing Clearance Sale.

# UNIT-III

*Banking Correspondence: Correspondence between Banker and Customer – Relating to Opening and Closure of Accounts Letter Requesting Overdraft and Loan Facilities – Letter Ordering Stop Payment of a Cheque.* 

*Insurance Correspondence:* Correspondence Between Insured and Insurer with Regard to Claims and Settlements – Letter of Complaints with Regard to Damage to Goods for Transit.

# UNIT-IV

*Organization of a Modern Office:* Office- meaning - Functions And Importance - Office System and Routines - Flow of Work - Office Manuals – meaning and types – *Office* Machines and Equipment's - Necessity for Various Types of Equipment's -Basic Principles in the Selection of Office Equipment's

# UNIT-V

Maintenance of Records: Making Records - Paper Work in the Modem Office -Office Rooms - Forms Control ¬ Design - Continuous Stationery. Filing: Essentials of a Good Filing System - Classification and Arrangement -Filing Methods - Centralized and Decentralized Filing **TEXT BOOK:** 

1. R.S.N. Pillai & Bagavathi, **"Modern Commercial Correspondence"**, S.Chand & Company Ltd, New Delhi, 2008.

# **REFERENCE BOOKS:**

- 1. Rajendra Pal Korahill, **"Essentials of Business Communication"**, Sultan Chand & Sons, New Delhi, 2006.
- 2. Ramesh, MS, & C. C Pattanshetti, **"Business Communication"**, R.Chand & Co, New Delhi, 2003.
- 3. R.S.N. Pillai & Bagavathi, "Office Management", S.Chand & Company Ltd, New Delhi, 2003.
- 4. Dr.T.Ramasamy, **"Office Management"**, Gold Books Publishing House, Srivilliputtur, 2010

| PART – III: Core Subject Lab                           |  |  |
|--------------------------------------------------------|--|--|
| Subject Title: LAB-1: MS-OFFICE                        |  |  |
| Subject Code: 11CP13Hours per week: 6Credit: 4         |  |  |
| Sessional Marks: 40Summative Marks: 60Total Marks: 100 |  |  |

## **Objectives:**

- > To expose the students on the practical applications of computer in business.
- To enable the students to learn the concepts of MS-Office.
- To understood the basic framework and how to work in MS-Word, MS-Excel and MS-Power Point.

# PRACTICAL LAB LIST FOR MS-OFFICE

## **MS-WORD**

1. Using MS-WORD perform the following.

- a) Change the font size to 20
- b) Change the font type to Garamond
- c) Align the text to left, right, justify and center
- d) Underline the text
- e) Table manipulation

2. Illustrate the mail merge concept to apply for a suitable job for at least 5 companies.

3. Design an invitation card for cultural function of your college and the card should contain a logo of your own design. Pictures from standard libraries for describing various events and front cover with 2 pictures on the diagonal corners.

### **MS-EXCEL**

4. Build a worksheet to perform correlation and regression coefficients using formulae and check the answer with built-in.

- 5. Worksheet preparation for electricity bill preparation.
- 6. Maintain a worksheet of a mark list of your class for each semester.
- 7. Draw graphs to illustrate class performance.

# **MS-POWOINT**

8. Prepare an organization chart for a college environment in Power point.

9. Perform frame movement by inserting clip arts to illustrate running of a car automatically.

10. Design Slides for the Headlines NEWS of a popular TV Channel the presentation should contain the following transaction.

(1) Top-down (2) Bottom-up (3) Zoom in (4) Zoom out.

The presentation should work in Auto mode.

11. Design Presentation Slides for a product of your choice. Include the picture of the product and include pictures that demonstrate the input and output of the product and its working. The presentation will work in manual mode

| PART – III: Allied Subject Theory                     |  |  |  |
|-------------------------------------------------------|--|--|--|
| Subject Title: PROGRAMMING IN C                       |  |  |  |
| Subject Code: 11AT11Hours per week: 5Credit: 5        |  |  |  |
| Seasonal Marks: 25Summative Marks: 75Total Marks: 100 |  |  |  |

### **Objectives:**

- To allow the trainee to write their own programs using standard language infrastructure regardless of the hardware or software platform
- To familiarize the trainee with basic concepts of computer programming and developer tools.
- To present the syntax and semantics of the "C" language as well as data types offered by the language

### UNIT: I

Introduction to computers: Basic components and functioning of the computers– Evolution of computers – Types of computers – Hardware of a personal computer – Storage devices and media – Concept of files and Directories in MSDOS and Windows Operating System.

### UNIT: II

C language – Elementary Programming Declarations - Assignments and Variable – integers Arithmetic Expressions – more data types – Printf and scanf - escape sequences and control characters – conversions specification -relational and logical operations – break and continue – if and if- else statements while and do-while, For loop and statements.

### UNIT: III

Function: Overview of function-Defining a function-accessing a functionfunction prototypes-passing arguments to a function-recursion - user defined functions - local and global variables - parameters – Boolean functions - Arrays – strings and character arrays– conditional expression - multidimensional arrays – pointers and direction pointers – Address operator – arrays and pointers.

### **UNIT: IV**

Structure: Defining a structure-Declaring structure variable-Accessing Structure Members-Structure Initialization-Copying and computing structure variables-arrays of structure-structure in function.

# (10 Hours)

(17 Hours)

(13 Hours)

# (22 Hours)

### UNIT: V

String and string functions: static and auto classes – printf, strcpy, strlen, malloc, size of, strcmp. Standard input and output - putchar, getchar – hearer files – getc, putc, file input and output – C preprocessor – define, undef, include, ifdef, ifndef, else-miscellaneous features – typedef – register and external variables - labels and go to.

### **Text Book:**

1. E.Balagurusamy, **"Programming in ANSI C"**, Edition 2.1, Tata McGraw Hill Publishing Company, 2013.

### **Reference Books:**

- 1. M.G. Venkateshmurthy, **"Programming Techniques through C"** A Beginner's Companion, Pearson Education, New Delhi, 2002.
- 2. S.S. Khandare, "**Programming in C & C++**", S. Chand & Company Ltd., New Delhi, 2002.

| PART – IV: Non-Major Elective                  |                     |                  |
|------------------------------------------------|---------------------|------------------|
| Subject Title: PC Software                     |                     |                  |
| Subject Code: 11NE11Hours per week: 2Credit: 2 |                     |                  |
| Sessional Marks: 25                            | Summative Marks: 75 | Total Marks: 100 |

### **Objectives:**

- > To learn the parts on the computer
- > To enable the students to learn the concepts of MS-Office.
- To understood the basic framework and how to work in MS-Word, MS-Excel and MS-Power Point.

# UNIT: I

Introduction to Word – Word Processing – Starting Window – Editing a document – Move and Copy Text – Formatting Text and Paragraph – Find and Replace Text – Enhancing a document.

# UNIT: II

Word: Tables – Using Graphics – Using Mail Merge – Miscellaneous feature of Word.

# UNIT: III

Introduction to Worksheet and Excel – Getting Started with Excel – Editing Cells – Using Commands and Functions – Moving, Copying, Inserting and Deleting Rows and Columns – Printing a workbook.

# UNIT: IV

Creating Charts – Using Data and Time – Naming Ranges and using Buildin Functions.

# UNIT: V

Overview of PowerPoint – Creating a presentation – PowerPoint Views – Running a Slide show – Inserting Media files in the presentation – Custom Animation

# **Text Book:**

Study material prepared by department

# **Reference Books:**

- 1. Vikash Gupta "**Comdes Computer Course kit**", Dream Tech Press, New Delhi, 2014.
- 2. R.K.Taxali, **"PC Software for Windows98 Made Simple"** Tata McGraw Hill Publishing Company Ltd, 2001.

|                          | PART – I: Language                         |                                      |                              |  |
|--------------------------|--------------------------------------------|--------------------------------------|------------------------------|--|
| Subject Title: Hindi – I |                                            |                                      |                              |  |
| Subject Cod              | Subject Code:P1LH21Hours per week:2Credit: |                                      |                              |  |
| उद्द <b>े</b> (य :       |                                            |                                      |                              |  |
| 1 हमवर्ष रवष्टभवषव हर    | ज्वी को ज <b>ान सकत</b> े ह                |                                      |                              |  |
| 2 हमारे ज़ान को          | वहदध कर सकत <b>े</b> ह                     |                                      |                              |  |
| 3 उल्ल भलत में           | नोकरो पान <b>े क</b> े <b>ग</b> िए         | बहत उपयोगों भाषपा ह ।                |                              |  |
| UNIT-I                   | सबोध हल्दी पाठमाि                          | -1 (SUBODH HINDI PATM                | ALA-1) (Lesson: 11-20)       |  |
| UNIT-II                  | षगल्त्या(Numerica                          | als) (Gender) वयन (Number)           | (1-                          |  |
|                          | 50 with Fract                              | ions)                                |                              |  |
| UNIT-III                 | श्याकराः् (Gramme                          | r)                                   |                              |  |
|                          | 1 अपरण भतकःि                               | (Past Continuous Tense) 2            |                              |  |
|                          | आसल्न भतकाि (I                             | Present Perfect Tense) 3             |                              |  |
|                          | पएण भतक <b>ि(Pas</b> t                     | Perfect Tense)                       |                              |  |
|                          | 4 The Use of "玩"5                          |                                      |                              |  |
|                          | The Use of"सक                              | "6                                   |                              |  |
|                          | The Use of "चक"                            |                                      |                              |  |
| UNIT-IV                  | जनवर को नम (Na                             | ame of Animals)                      |                              |  |
|                          | पालय के नाम;(Name of Birds)                |                                      |                              |  |
| UNIT-V                   | तरकलर्ख को नाम (N                          | lame of Vegetables)                  |                              |  |
|                          | फ ि को नगम (Name of Birds)                 |                                      |                              |  |
| Text Book:               |                                            |                                      |                              |  |
| सबोध हर                  | ज्दी प <b>ाठम</b> िंग -1 क्षम्प्           | भगरत हहन्दरी ग्वार सभा टो नगर चेनी — | 600017. <b>"Subodh Hindi</b> |  |

Patmala-1", Dakshin Bharat Hindi Prachar Sabha, T.Nagar, Chennai – 600017.

| PART II – Paper I                 |                                                    |           |  |
|-----------------------------------|----------------------------------------------------|-----------|--|
| Subject Title: Functional English |                                                    |           |  |
| Subject Code: P2CE21              | Hours per week: 4                                  | Credit: 1 |  |
| Sessional Marks: 25               | Summative Marks: <b>75</b> Total Marks: <b>100</b> |           |  |

### **Objectives:**

Total number of hours per semester: 75 Hours

- ✤ To develop listening, speaking and reading skills
- ✤ To develop Information and Communication Technology (ICT) skills
- ✤ To develop presentation skills
- ✤ To develop competency in grammar

| Unit – I Listening, Speaking an           | d Reading C  | components                | (15 Hours) |
|-------------------------------------------|--------------|---------------------------|------------|
|                                           | Prose        |                           |            |
| 1. My Visions for India                   | -            | A.P.J. Abdul Kalam        |            |
| 2. Mahatma Gandhi                         | -            | V.S.Srinivasa Sastri      |            |
| 3. The Secret of Work                     | -            | Swami Vivekananda         |            |
| 4. The Golden Age of Cricke               | et -         | Neville Cardus            |            |
| 5. Tree Speaks                            | -            | C. Rajagopalachari        |            |
| Unit – II Language Study                  |              |                           | (15 Hours) |
| <ul><li>Tenses and Their Uses</li></ul>   |              |                           | (          |
| Concord or Agreement                      |              |                           |            |
| <ul> <li>Conditional Sentences</li> </ul> |              |                           |            |
| Active and Passive Vol                    | ice          |                           |            |
| Preposition                               |              |                           |            |
| Book: A Textbook of English Gr            | ammar and    | Usage by K.V.Joseph       |            |
| Second Edition (2012), TATA               | McGraw Hill  | Education Private Limited | l, New     |
| Delhi.                                    |              |                           |            |
| Unit – III Composition                    |              |                           | (15 Hours) |
| Letter writing – Informa                  | l Letters    |                           | (          |
| Hints Development                         |              |                           |            |
| Descriptive Writing                       |              |                           |            |
| Unit – IV Extensive Reading:              | Short Storie | es                        | (15 Hours) |
| Extensive Reading                         |              |                           |            |
| 1. Upper Division Love                    | - Man        | ohar Malgonkar            |            |
| 2. The Tiger in the Tunnel                | - Rusl       | kin Bond                  |            |
| 3. A Devoted Son                          | - Anit       | ha Desai                  |            |
| 4. The Lost Child                         | - Muli       | k Raj Anand               |            |
| 5. The Cask of Amantilado                 | - Edga       | ar Allan Poe              |            |
| Unit – V Translation                      |              |                           | (15 Hours) |

• Translation of Sentences and Stories from Tamil to English/English to Tamil (Passages will be supplied)

| PART – III: Core Subject Theory                          |  |  |
|----------------------------------------------------------|--|--|
| Subject Title: FINANCIAL ACCOUNTING -II                  |  |  |
| Subject Code: 11CT21Hours per week: 7Credit: 5           |  |  |
| Sessional Marks: 25 Summative Marks: 75 Total Marks: 100 |  |  |

### **Objectives:**

- To enable the students to acquire knowledge of the consignment and joint venture.
- *To make familiarize with branch and department accounts.*
- To understand the procedure involved in the computation of insurance claims.

## UNIT: I

# stock- normal loss- abnormal loss.

Joint venture-Meaning- Feature partnership vs Joint venture- When a separate set of books is kept- When a separate set of books is not kept.

## UNIT: III

Single entry-net worth method- Conversion Method

## UNIT: IV

Branch accounts-dependent branches-debtors system-Cost price and invoice price -Departmental accounts-allocation of expenditure-trading and profit and loss account.

### UNIT: V

Self-balancing ledgers: Fire insurance claims –loss of stock-Average clause – loss of profit (Theory only)

# **Text Book:**

1. T.S.Reddy and T.Murthy – Advanced Accounting Volume-I, MarghamPublications, Chennai 2013.

### **Reference Books:**

- 1. M.C. Shukla, T.S. Grewal and S.C.Gupta,"Advanced Accounts", S.Chand, New Delhi, 2013.
- 2. S.P. Jain and K.L Narang, "Advanced Accountancy", Kalyani Publishers, New Delhi, 2013.
- 3. S.N. Maheshwari, "Advanced Accountancy", Sultan Chand & Sons, New Delhi, 2013.
- 4. Arulanandam and Raman, "Advanced Accountancy", Himalaya Publishing House, New Delhi, 2013.
- 5. R. L.Gupta and M.Radhaswamy, "Advanced Accountancy", Sultan Chand & Sons, New Delhi, 2012.

# (21 Hours)

### (21 Hours)

# : I (21 Hours) Consignment-accounting records-cost price and invoice price -valuation of

(21 Hours)

# (21 Hours)

| PART – III: Core Subject Theory                          |  |  |  |
|----------------------------------------------------------|--|--|--|
| Subject Title: BANKING THEORY, LAW & PRACTICE            |  |  |  |
| Subject Code: 11CT22Hours per week: 4Credit: 4           |  |  |  |
| Sessional Marks: 25 Summative Marks: 75 Total Marks: 100 |  |  |  |

### **Objectives:**

- > To familiarize students with the functions of commercial banks and RBI.
- > To impart knowledge about the various forms of banking services.
- To enable the students to learn various provisions of the banking regulations act 1949, RBI Act, Negotiable Instrument Act 1881.

### UNIT: I

Definition of banking – kinds of banks – Unit banking Vs Branch banking – Deposit banking vs investment banking – Mixed banking – Commercial banks – Role of commercial banks for the economic development of a nation – Functions of commercial banks – innovative services (Credit card, Debit card, ATM) – Central banking – Functions of central bank – Credit control.

### **UNIT: II**

Banker and Customer – Definition – General and Special relationship.

### **UNIT: III**

Types of deposit accounts with the banker – current accounts – Savings bank accounts – Fixed deposit accounts - precautions to be taken before opening an account in the name of a new customer.

### **UNIT: IV**

Negotiable instrument – Definition – Distinguishing features of a cheque, Bill and promissory Note – Endorsement – kinds of endorsement and their legal effects – Crossing of cheques – Different types of crossing – Marking of cheques.

### UNIT: V

Paying and Collecting Bankers – Rights responsibilities and duties of paying and collecting bankers – precautions to be taken while paying and collecting cheques – Statutory protection.

### **Text Book:**

1. E.Gordon & K.Natarajan. "**Banking Theory, Law & Practice**", HimalayaPublishing House, Mumbai, 2013.

### **Reference Books:**

- 1. Sundharam K.P.M & Varshney P.N. "**Banking Theory, Law & Practice**", Sultan Chand & Sons, New Delhi, 2012.
- 2. S.Gurusamy. "Banking Theory, Law & Practice", Vijay Nicle Inpresents Ltd. Chennai

| PART – III: Core Subject Lab                               |  |  |  |
|------------------------------------------------------------|--|--|--|
| Subject Title: LAB-2: OBJECT ORIENTED PROGRAMMING WITH C++ |  |  |  |
| Subject Code: 11CP23Hours per week: 6Credit: 4             |  |  |  |
| Sessional Marks: 40Summative Marks: 60Total Marks: 100     |  |  |  |

# **Objectives:**

- > To gain the basic knowledge of object-oriented programming concepts
- To understand the detail idea of C++ streams, templates and error handling concepts of C++ programming.

# UNIT: I

Objected oriented paradigm – Elements of Object-Oriented Programming (OOP) – Merits and demerits of OPP – Introduction to C++ Program - identifiers - basic data types -user defined data types -derived data types -symbolic constants - declaration of variables -dynamic initialization of variables.

# UNIT: II

FUNCTIONS IN C++: Introduction -the main function -function prototyping call by reference - return by reference -inline functions -default arguments -const arguments -function overloading. CLASSES AND OBJECTS: Introduction - specifying a class -defining member functions -a C++ program with class -making an outside function inline -nesting of member functions -private member functions - arrays within a class.

# UNIT: III

CONSTRUCTORS AND DESTRUCTORS Introduction -constructors parameterized constructors -multiple constructors in class -constructors with default arguments -dynamic initializations of objects -copy constructor - destructors. Operator overloading and Type Conversions: Introduction -defining operator overloading.

# UNIT: IV

INHERITANCE EXTENDING CLASSES - Introduction -defining derived classes -single inheritance -making a private member inheritable -multilevel inheritance -multiple inheritances -hierarchical inheritance.

# UNIT: V

POINTERS, VIRTUAL FUNCTIONS AND POLYMORPHISM: Introduction -pointers of objects -this pointer -pointers to derived classes -virtual functions -pure virtual functions. MANAGING CONSOLE, I/O OPERATIONS Introduction - C++ stream classes -unformatted I/O operations -formatted console I/O operations.

# (20 Hours)

# (10 Hours)

# (10 Hours)

# (15 Hours)

(20 Hours)

# Practical Lab List

- 1. Program to print prime numbers between 1 to 10
- 2. Program to accept a number and find factorial of given number
- 3. Program to accept number and check the given number Armstrong or not
- 4. Program to print odd numbers from 1 to 10
- 5. Program to print naturals numbers from 1 to 10
- 6. Program to natural numbers from 1 to 10 by using while loop
- 7. Program to print 1 to 10 mathematical tables
- 8. Program to print Fibonacci series
- 9. Program to accept two number and print sum of numbers by using function
- 10. Program to print prime numbers between 1 to 50
- 11. Program to check whether a given number is prime number
- 12. Program to read two numbers and print sum of two numbers

# Sessional Marks: 25 Summative Marks: 75 Total Marks: 100

# **Objectives:**

> To gain knowledge about the object-oriented programming concepts

To C++ streams, templates and error handling concepts of C++ programming by Implementing sample programs.

### UNIT: I

Objected oriented paradigm – Elements of Object-Oriented Programming (OOP) – Merits and demerits of OPP – Introduction to C++ Program - identifiers basic data types -user defined data types -derived data types -symbolic constants declaration of variables -dynamic initialization of variables -reference variables operators in C++ -scope resolution operators - manipulators type cast operator implicit conversions - operator precedence -control structures

### **UNIT: II**

FUNCTIONS IN C++: Introduction -the main function -function prototyping call by reference - return by reference -inline functions -default arguments -const arguments -function overloading. CLASSES AND OBJECTS: Introduction specifying a class -defining member functions -a C++ program with class -making an outside function inline -nesting of member functions -private member functions arrays within a class -memory allocation for objects -static data members -static member functions -arrays of objects -objects as function arguments -Friendly functions -returning objects -const member functions.

### **UNIT: III**

CONSTRUCTORS AND DESTRUCTORS Introduction -constructors parameterized constructors -multiple constructors in class -constructors with default arguments -dynamic initializations of objects -copy constructor - destructors. OPERATOR OVERLOADING AND TYPE CONVERSIONS: Introduction defining operator overloading -overloading unary operators -overloading binary operators -overloading binary operators using friends - manipulation of strings using operators.

### **UNIT: IV**

INHERITANCE EXTENDING CLASSES - Introduction -defining derived classes -single inheritance -making a private member inheritable -multilevel

# (15 Hours)

### (20 Hours)

### (10 Hours)

# (20 Hours)

| PART – III: Allied Subject Theory                   |                     |                 |  |
|-----------------------------------------------------|---------------------|-----------------|--|
| Subject Title: OBJECT ORIENTED PROGRAMMING WITH C++ |                     |                 |  |
| Subject Code: 11AT21Hours per week: 5Credit: 5      |                     |                 |  |
| Sessional Marks: 25                                 | Summative Marker 75 | Total Marke 100 |  |

Course: B.Com. (Computer Applications) - CBCS Syllabus – SEMESTER – II (For those who joined in June 2014 and After) Inheritance -multiple inheritance -hierarchical inheritance -hybrid inheritance - virtual base classes -abstract classes -constructors in derived classes.

## UNIT: V

# (10 Hours)

POINTERS, VIRTUAL FUNCTIONS AND POLYMORPHISM: Introduction -pointers of objects -this pointer -pointers to derived classes -virtual functions -pure virtual functions. MANAGING CONSOLE, I/O OPERATIONS Introduction - C++ stream classes -unformatted I/O operations -formatted console I/O operations.

# **Text Book:**

1. E. Balaguru Samy, "**OBJECT -ORIENTED PROGRAMMING WITHC++**", Tata McGraw-Hill Publishing Company Ltd, 2013

## **Reference Books:**

- 1. Ira Pohl, "Object oriented programming using C++", Pearson Education Asia, 2010.
- 2. Bjare Stroustrup, **"The C++ Programming Language"**, Addition Wesley, 2013.
- 3. John R.Hubbard, "**Programming with C++**", Schaums outline series, TMH, 2003

| PART – IV: Non-Major Elective                            |  |  |
|----------------------------------------------------------|--|--|
| Subject Title: SALESMANSHIP                              |  |  |
| Subject Code: 11NE21Hours per week: 2Credit: 2           |  |  |
| Sessional Marks: 25 Summative Marks: 75 Total Marks: 100 |  |  |

### **Objectives:**

- > To provide an understanding of salesmanship and its significance.
- To expose the students to the practical aspects of making sales and managing customers.
- > To help the students to inculcate personals selling skills.

### UNIT: I

Origin, Evolution and Meaning of Salesmanship - Nature of Salesmanship

### UNIT: II

Marketing Channels – Role of Salesman in distribution.

### UNIT: III

Salesmanship – Classification of salesmanship.

### **UNIT: IV**

Qualities of a good salesman – Knowledge of goods – Buying Motive – Customer

### UNIT: V

Personal selling – Selling Process

### **Text Book:**

1. P. Saravanavel and S. Sumathi. "Adverting and Salesmanship" Margham Publication, Chennai, 2013.

### **Reference Books:**

- 1. R.S.N.Pillai and Bagavathi. "Modern Marketing-Principles and Practice", S.Chand, New Delhi, 2013.
- 2. C.N.Sontakki, "Advertising and Sales Management", Kalyani Publishers, New Delhi, 2011.

| PART – I – BUSINESS HINDI - I                                                         |                                          |                           |  |  |
|---------------------------------------------------------------------------------------|------------------------------------------|---------------------------|--|--|
| SUB. CODE: P1LH31                                                                     | Hours per week: 4                        | Credit: 3                 |  |  |
| Sessional Marks: 25                                                                   | Summative Marks: 75                      | Total Marks: 100          |  |  |
| देष्यः-                                                                               |                                          |                           |  |  |
| हमगर्श खर्भभाषा हरूद्वी क <b>ो जान सकत</b> े ह।                                       |                                          |                           |  |  |
| .हमः े कान को वर्श्वध कर सकते हं।                                                     |                                          |                           |  |  |
| .उस्र भवतर म <b>े</b> ं नोकरो पान <b>े हे त</b> िए बहुत उपयोगो भवषा ह                 | 1                                        |                           |  |  |
| JNIT: 1 वर <i>्म</i> िणिण-सुवर-क्ष्य <sup>-</sup> जन-शब्द-व <i>ा</i> क् <b>य-ल</b> िव | ग –वचन-धगनत≜-वःतः हे नाम                 | - मह़ीनें के न <b>ा</b> म |  |  |
| नोट: 1-50 के साथ ¼, ½, ¾                                                              |                                          |                           |  |  |
| म भत व्याकरर्: सब्वंध हहन्द्री रचना:                                                  | 1 (पाठ 1 हे 10 तक),                      |                           |  |  |
|                                                                                       |                                          |                           |  |  |
| JNIT: 2 गद्य: सब्रोध हल्द्री पाठमान्धि-1 (पन                                          | ठ 1-5 तक) UNIT: 3 पद्यः                  |                           |  |  |
| बिधे ह्ल्दी पाठमािा-1 (पाठ 1-4 तक)                                                    |                                          |                           |  |  |
| JNIT: 4 चन <b>े हए वक्षपत्क्वय पत्नच</b> ार के शाद: (                                 | 1-90 तमलितना)                            |                           |  |  |
| पत्: 1. छः्टी पत्त 2. पल्तको हे तरि                                                   | -                                        | 4. वषकवयती प              |  |  |
| INIT: 5 अनवक्ष्य अभयक्ष्म                                                             |                                          |                           |  |  |
| सबक्षेध हहन्दवी रचना-1 (पाठ 1-5)                                                      | (हहन्द) से तलमि या अपेन) सबाध हहन्द      | Ì                         |  |  |
| रचनः-1 (गठ 1-5) (तलमि यः। अ ग्रजो से हहन्द                                            | ) समझत्मी (गद्यः <sup>-</sup> श)         |                           |  |  |
| सबोध हहद्दी पाठमािा -1 (कहात्नयां से) (पाठ 1                                          | L-4)                                     |                           |  |  |
| पस्तक्रें : क्षम् (एम्नेस सहहत ग्थलमक पाठ्य सामग्री) प्रवायपत                         | वष्ण 2010                                |                           |  |  |
| <ol> <li>सबोध हरूद्वी पाठमाीिा-1 (क्रम्स् भारत हरू</li> </ol>                         | दवी प्रवल सभव, चव्दन-17)                 |                           |  |  |
| <ol> <li>सबोध हरूदी रचना-1 (क्रम् भारत हरूदी प्</li> </ol>                            | क्स सभा, चद्रेन-17)                      |                           |  |  |
| गै पर्तकें                                                                            |                                          |                           |  |  |
| 1. हहग्द <b>ी दयाकरर</b> ्-भ <b>ाग</b> 1,                                             | फ्रवषत वष: 2012                          |                           |  |  |
| िखक: बे. आ                                                                            | र. गोपािन, जी.एम.वी. प्रकाषन, सेिम-636 ( | 001-                      |  |  |
| 2. सबाध हल्लदा रचना-2                                                                 | (भारत-3) प्रसावषत वष: 2010               |                           |  |  |
| प्रकाषक: क्षम् भारत हहन्दी                                                            | प्रथर सभा, चथेन-17.                      |                           |  |  |
| 3. व्याकरर् प्रवेवषका, प्रकावषत वषण                                                   | : 2011                                   |                           |  |  |
|                                                                                       | जल्म मभूत नोधन-17                        |                           |  |  |
| प्रकाषक: क्षरूप् भ <b>ारत हत्</b> स्द <b>ी</b>                                        |                                          |                           |  |  |
| प्रकाषक: संग्रम् भारत हहन्द <b>ी</b><br>4. हहनद्दी दयाकरर <b>्-भाग</b> 2,             |                                          |                           |  |  |

# DEPARTMENT OF ENGLISH Course: B.Com. (Computer Applications) - CBCS Syllabus – Semester – III (For those who joined in June 2015 and After)

| PART – II– SPOKEN ENGLISH – I |                  |                  |  |  |
|-------------------------------|------------------|------------------|--|--|
| SUB. CODE: P2LE22/P2CE22      | Hours per week:  | Credit: 1        |  |  |
| Sessional Marks: 100          | Summative Marks: | Total Marks: 100 |  |  |

### **Objectives:**

- > To develop the reading habit of the students.
- > To develop the commutation skills of the students.
- > To enrich the vocabulary of the students.

## **Text Books Prescribed**

First Semester – Oliver Twist by Charles Dickens[15 Hours]Second Semester – A Handful of Nuts by Ruskin Bond[15Hours]

| PART – III: Core Subject Theory    |                     |                  |  |  |
|------------------------------------|---------------------|------------------|--|--|
| Subject Title: ADVANCED ACCOUNTING |                     |                  |  |  |
| Subject Code: 11CT31               | Hours per week: 7   | Credit: 5        |  |  |
| Sessional Marks: 25                | Summative Marks: 75 | Total Marks: 100 |  |  |

### **Objectives:**

- To gain comprehensive understanding of all aspects relating to partnership accounting.
- > To gain knowledge of accounting in royal accounts.
- To make the students to gain the knowledge of hire purchase and instalment accounts.

### UNIT: I

### (5 Hours)

Partnership Accounts – Past adjustment and Guarantee – Admission of a new partner – Retirement and Death of a partner.

### UNIT: II

### (5 Hours)

Joint Life Policy – Dissolution of firms – Piecemeal distribution of assets.

### UNIT: III

### (5 Hours)

Royalty Accounts – Accounting records in the books of Lessor and Lessee – Sub-Lease.

### UNIT: IV

### (5 Hours)

Hire Purchase and Instalment Accounts (Excluding Hire Trading Account and Stock and Debtors system)

### UNIT: V

### (5 Hours)

Insolvency of individuals - Statement of Affairs and Deficiency Account.

### **Text Book:**

1. T.S.Reddy and A. Murthy, "Advanced Accountancy – Volume I", Margham Publications, Chennai, 2013.

### **Reference Books:**

- 1. M.C. Shukla, T.S. Grewal and S.C.Gupta,"Advanced Accounts", S.Chand, New Delhi, 2013.
- 2. S.P. Jain and K.L Narang, "Advanced Accountancy", Kalyani Publishers, New Delhi, 2013.
- 3. S.N. Maheshwari, "Advanced Accountancy", Sultan Chand & Sons, New Delhi, 2013.
- 4. Arulanandam and Raman, "Advanced Accountancy", Himalaya Publishing House, Mumbai, 2013.
- 5. R. L.Gupta and M.Radhaswamy, "Advanced Accountancy", Sultan Chand & Sons, New Delhi, 201

| PART – III: Core Subject Theory              |                     |                  |  |  |
|----------------------------------------------|---------------------|------------------|--|--|
| Subject Title: INCOME TAX LAW & PRACTICE – I |                     |                  |  |  |
| Subject Code: 11CT32                         | Hours per week: 5   | Credit: 4        |  |  |
| Sessional Marks: 25                          | Summative Marks: 75 | Total Marks: 100 |  |  |

## **Objectives:**

- > To equip the students with provisions of Income Tax Act, 1961 amended upto-date.
- To enable the students to identify exempted income.
- > To impart knowledge of residential status and Tax Liabilities.
- > To familiarize students to compute income from salary, house property and other sources.

# **UNIT-I**

Introduction - Definitions: Assessee - Previous Year - Assessment Year -Income - Concept of Income - Assessee - Person - Agricultural Income - Gross Total Income – Total Income

# **UNIT-II**

Determination of Residential Status and Tax Liabilities – Incidence of Tax.

# **UNIT-III**

Incomes which do not form part of Total Income. (Exempted Incomes - u/s 10)

# **UNIT-IV**

Income from Salary.

# **UNIT-V**

Income from House Property – Income from Other Sources.

# **Text Book: (Current Edition Relevant to the Assessment Year)**

1. Dr. Mehrotra& Dr. Goyal., "Income-tax Law and Accounts", SahityaBhavan Publication, Agra.

# **Reference Books: (Current Edition Relevant to the Assessment Year)**

- 1. T.S. Reddy &Y.Hari Prasad Reddy., "Income Tax Theory, Law & Practice", Margham Publications, Chennai.
- 2. Dr. Vinod K. Singhania., "Direct Taxes Law and Practice", Taxman publication, New Delhi.
- 3. B.B. Lal., "Direct Taxes", Konark Publisher (P) ltd, New Delhi.
- 4. Bhagwathi Prasad., "Direct Taxes Law and Practice", WishwaPrakashana, New Delhi.
- 5. Gaur V.P., and Narang D.B., "Income Tax Law and Practice", Kalyani Publishers, New Delhi.

### [15 Hours]

[15 Hours]

# [15 Hours]

[15 Hours]

### [15 Hours]

*Note:* 

- Questions shall be set as between theory and problems in the ratio of 40% and 60% respectively.
- > Amendments made upto 6 months prior to the date of examination is to be followed.

#### Course: B.Com. (Computer Applications) - CBCS Syllabus – SEMESTER – III (For those who joined in June 2014 and After)

| PART – III: Core Subject Lab |                     |                  |
|------------------------------|---------------------|------------------|
| Subject Title: LAB-3: Oracle |                     |                  |
| Subject Code: 11CP33         | Hours per week: 6   | Credit: 4        |
| Sessional Marks: 40          | Summative Marks: 60 | Total Marks: 100 |

# **Objectives:**

- > To acquire skills in SQL statements with various constructs
- > To acquire skills in PL/SQL Programming
- > To practice with stored Objects

#### **Exercises:**

- 1. Creating, modifying and dropping Tables.
- 2. Inserting, modifying and deleting rows.
- 3. Working with Decode and case.
- 4. Creating tables with Adding, Dropping, disabling /enabling constraints.
- 5. Retrieving rows with Character functions.
- 6. Retrieving rows with Number and Date functions.
- 7. Retrieving rows with Group functions and HAVING.
- 8. Retrieving rows with Sub Queries.
- 9. PL/SQL programs with control structures.
- 10. PL/SQL programs with Cursors.
- 11. PL/SQL programs with Exception Handling.
- 12. Creating and Calling Procedures.
- 13. Creating and Calling Functions.
- 14. Creating and Calling Packages.
- 15. Overloading Packages.
- 16. Working with Sequences, synonyms, partion, index and cluste

# Course: B.Com. (Computer Applications) - CBCS Syllabus – SEMESTER – III (For those who joined in June 2016 and after)

| PART – III: Allied Subject Theory                     |                     |                  |  |
|-------------------------------------------------------|---------------------|------------------|--|
| Subject Title: RELATIONAL DATA BASE MANAGEMENT SYSTEM |                     |                  |  |
| Subject Code: 11AT31Hours per week: 5Credit: 5        |                     |                  |  |
| Sessional Marks: 25                                   | Summative Marks: 75 | Total Marks: 100 |  |

#### **Objectives:**

- To understand the fundamentals of data models and conceptualize and depict a database system using ER diagram
- > To make a study of SQL and relational database design.
- > To know about data storage techniques and query processing.
- To impart knowledge in transaction processing, concurrency control techniques and recovery procedures.

# UNIT – I

Data, Information and Information Processing, Secondary Storage Devices.

# UNIT – II

Files file organization and file structure, introduction to Database Management System.

#### UNIT – III

# (15 Hours)

(15 Hours)

(15 Hours)

Software Development life Cycle (SDLC) and Database Development Cycle (DDLC), introduction to Relational database management system (RDBMS) Database architecture and data modeling.

# UNIT – IV

(15 Hours)

Entity – Relationship (E-R) modeling, Data Normalization, Relational Algebra and Relational Calculus.

# UNIT – V

# (15 Hours)

Oracle data types- Numbers, Strings, dates-Defining tables and column constraints-creating and modifying tables- Create, Alter, Drop-Select from and where clause-|Ordering, Group by having in-update, deletion - Aggregate function-Ave, min, max, sum& count.

# **Text Books:**

- 1. Alexis leon & Mathews Leon, "Database Management System", Leon Vikas Publishing, Chennai, 2002.
- 2. Relational Database Principles-2<sup>nd</sup> Edu-Colin Ritchie

# **REFERENCE BOOKS**

- 1. Raghu Ramakrishnan & Johannes Gehrke, "Database Management Systems", 2<sup>nd</sup> Edition, McGraw Hill International Edition, 2000.
- Fred R. McFadden, Jefrey A.Hofer & Mary.B.Prescott, "Modern Database Management" 5<sup>th</sup> Edition, Pearson Education Asia, 2001.

#### Course: B.Com. (Computer Applications) - CBCS Syllabus - Semester - III (For those who joined in June 2016 and After)

| PART – IV: Skill Based Subject                |                     |                  |
|-----------------------------------------------|---------------------|------------------|
| Subject Title: BUSINESS MATHEMATICS           |                     |                  |
| Subject Code:11SB31Hours per week: 2Credit: 2 |                     |                  |
| Sessional Marks: 25                           | Summative Marks: 75 | Total Marks: 100 |

#### **Objectives:**

- To enable the students to acquire knowledge of mathematics.
- > To familiarize the students with set theory, powers and mathematics of finance and their applications.
- > To expose the students to apply mathematical knowledge to solve modern business problem.

#### UNIT: I

Set theory – Set Definition – Operations on sets - Venn diagram- Laws of sets - Verification of laws by Venn Diagrams and examples - Solving problems using set theory.

# **UNIT: II**

Annuity- Definition – Types of Annuities – Present value of Annuity – Sinking fund - Amortization of principal.

# **UNIT: III**

Simple Interest - Compound Interest - Nominal Rate and Effective rate of Interest – Discount on Bills – True Discount – Bankers Discount – Bankers Gain – Present Value.

# **UNIT: IV**

Matrix – Definition – Types – Addition, Subtraction, Multiplication of Matrices - Matrix Equation - Transpose of Matrix - Inverse of Matrix - Solving Simultaneous Equations by Matrix inverse Method.

# UNIT: V

Logarithms - Introduction - Functions - Common Logarithms - Anti Logarithm.

# **Text Book:**

1. Dr.Peer Mohamed. Dr.Shazuli Ibrahim.. **"Business** Mathematics".Pass Publications, Madurai, 2013.

# **Reference Books**:

- Sundaresan and Jayaselan."Introduction To Business Mathematics", Sultan 1. Chand Co & Ltd, New Delhi, 2013.
- 2. Wilson M., "Business Mathematics", Himalaya Publishing House, New Delhi,2013.

#### (4 Hours)

(4 Hours)

(4 Hours)

# (4 Hours)

(4 Hours)

# Course: B.Com. (Computer Applications) - CBCS Syllabus - SEMESTER - IV (For those who joined in June 2015 and after)

|             | PART – I – BUSINESS HINDI - II                                                                              |                                                    |                  |
|-------------|----------------------------------------------------------------------------------------------------|----------------------------------------------------|------------------|
|             | SUB. CODE: P1LH41                                                                                           | Hours per week: 4                                  | Credit: 3        |
|             | Sessional Marks: 25                                                                                         | Summative Marks: 75                                | Total Marks: 100 |
|             |                                                                                                    |                                                    |                  |
| उद्दः       | ेष्यः- 1. हम <b>ारी गएरभवषा हह</b> ल्दवी क <b>ो ज</b> ान                                                    | सकते ह                                             |                  |
|             | 2 हमःरे उलन को वर्धध कर सव                                                                                  | हते ह                                              |                  |
|             | 3 आ भ <b>ातर म</b> ें नोकरी पान <b>े</b>                                                                    | के लिए बहत उपयोगी भःभाह                            |                  |
| UN          | $[\mathbf{T}$ -1 1. व्याकरर $ः$ सबर्थेध हहव्दरी रचन $i-1$ (प                                                | ठ 11 🕯 20 तक)                                      |                  |
|             | 2. वाक्यां को जोडलिए                                                                                        |                                                    |                  |
|             | 3. वॉॅंग् बदल <b>िए (लसफ्रमा कतक्षा</b> व                                                                   | ŭय से कमवःŭय)                                      |                  |
|             | 4.धगनताः (51-100 हे स <b>ाथ</b> )                                                                           | 1/4, 1/2, 3/4                                      |                  |
|             |                                                                                                    |                                                    |                  |
|             | $[\mathbf{T-2}$ गद $(\mathbf{u}:$ सब $^{\mathbf{u}}$ ध हहन्द $^{\mathbf{u}}$ पठम $^{\mathbf{u}}$ ि $-1$ (पा |                                                    |                  |
| 3           | पद् $	extsf{u}$ : सब $^{\circ}$ ध हरूद् $^{\circ}$ पाठमा $^{\circ}$ ा $-1$ (पाठ स                           | 5-9 तक) UNIT - 4                                   |                  |
|             | पत्र                                                                                                    |                                                    |                  |
|             | 1. स <b>ाख</b> पारपत्र 2. बक                                                                                | ने ऋर्ए पान <b>े हे लिए ननवेदन प</b> र             |                  |
|             | 3. बोजक 4. नमन                                                                                              | म <b>ॉगत</b> े हुए आवेदन प                         |                  |
| UN          | ${f IT-5}$ नक्षें का ववस्तार करना (पाठ $1	ext{-}10$ लर्गि                                                   | मेलनल) अनवलद अभ्यलस                                |                  |
|             | सबर्ध्ध हहन्दरी रचन $-1$                                                                                    | (पाठ 6-10) (हरूद्वी से तलमि                        | या अवेजी) सबोध   |
|             | हहन्द $h$ रचन $harma -1$ (पाठ $6-10)$                                                                       | (तलमि य <b>ा अ ग्रजी से हह</b> बद्धी)              |                  |
|             | समझटारी (गद्याण): सबक्षेध हरूदवी पाठमाि                                                                     | :-1 (कह <b>ाननय</b> ः से) (पाठ 5-9)                |                  |
| पाठ्य पस्तव | <b>ह</b> ें : क्रम् (एमलेस सहहत प्र <b>थलमक पाठ्य स</b> ामग्री) प्रकाव                                      | फ वष: 2010                                         |                  |
|             | 1. सब्रोध हह्य्दी पाठमािा-1 (हफ्षा भारत                                                                     | हहन्दवी ग्यास समना, यक्षेन-17)                     |                  |
|             | 2. सबभेध हहत्वदेशे रचनन-1 (क्रम् भारत हा                                                                    | ख्दी प्रवत सभा, चोलन-17)                           |                  |
| ननदाषी पस्त | क                                                                                                    |                                                    |                  |
|             | 1. हहलद्वी वयाकरर(-भाग 1,                                                                                   | फ्रावपत वष: 2012                                   |                  |
|             |                                                                                                    | र. गोपoिन, ज <b>ी.एम.वी. प्रकाषन, से</b> िम-636 00 | 1-               |
|             |                                                                                                    | भा∴ान्न_2) । स्रात्मन् तर्फ: 2010                  |                  |

2. सबभेध हत्व्दी रचना-2 (भारत-3) प्रकावपत वष: 2010

प्रकाषक: क्षम् भारत हहन्दी प्रवार सभा, चक्ष्न-17.

3. व्याकरर् प्रवेवषका, प्रकावषत वषण: 2011

प्रकाषक: सम्प भारत हहनद्वी प्रवार सभव, चोनन-17

40

4. हहन्द्दी वयःकरर-भाग 2, प्रकावषत वष: 2011

िरेखकः सी. ए.स. कामराज, जी. ए.म. वी. प्रकाषन, सेन्मि–636 001

# DEPARTMENT OF ENGLISH Course: B.Com. (Computer Applications) - CBCS Syllabus – SEMESTER – IV (For those who joined in June 2015 and After)

# **DEPARTMENT OF ENGLISH**

| PART – II– SPOKEN ENGLISH – II |                   |                  |
|--------------------------------|-------------------|------------------|
| SUB. CODE: P2CE42              | Hours per week: 1 | Credit: 1        |
| Sessional Marks: 100           | Summative Marks:  | Total Marks: 100 |

# **Objectives:**

- > To develop the reading habit of the students.
- > To develop the commutation skills of the students.
- $\succ$  To enrich the vocabulary of the students.

#### **Text Books Prescribed**

| Third Semester – The Sun also rises by Ernest Hemingway.      | [15 Hours] |
|---------------------------------------------------------------|------------|
| Fourth Semester – The Strange Case of Dr. Jekyll and Mr. Hyde | [15 Hours] |
| by R.L. Stevenson.                                            |            |

# Course: B.Com. (Computer Applications) - CBCS Syllabus – SEMESTER – IV (For those who joined in June 2014 and After)

| PART – III: Core Subject Theory                |                     |                  |
|------------------------------------------------|---------------------|------------------|
| Subject Title: CORPORATE ACCOUNTING            |                     |                  |
| Subject Code: 11CT41Hours per week: 7Credit: 5 |                     |                  |
| Sessional Marks: 25                            | Summative Marks: 75 | Total Marks: 100 |

# **Objectives:**

- To familiarize with the accounting treatment for issue of shares and debenture to run the company with long term source of funds.
- To enable students to prepare the financial statements of joint stock companies.
- To understand the procedure for valuing the good will and share of companies to acquire a business.

# UNIT: I

Company Accounts – issue, forfeiture and reissue of shares – Redemption of preference shares – Issue and Redemption of Debentures as per Companies Act 2013

# UNIT: II

Pre-Incorporation Profit– Final Accounts of companies as Revised Schedule VI (managerial remuneration excluded)

# UNIT: III

Valuation of Goodwill and shares

# UNIT: IV

UNIT: V

# (21 Hours)

(21 Hours)

Liquidation of companies – Order of payment - Preferential Creditors – Statements of Affairs – Deficiency or Surplus Account – Liquidator's final statement of Account.

Amalgamations as per AS 14 and Internal Reconstruction of companies

# **Text Book:**

1. T.S.Reddy and A. Murthy, "Corporate Accounting", Margham Publications, Chennai, 2015

# **Reference Books:**

- 1. M.A. Arulanandam & K.S Raman, "Advanced Accountancy", Himalaya Publishing House, Mumbai, 2013.
- 2. S.P. Jain and K.L. Narang, "Advanced Accountancy II", Kalyani Publishers, New Delhi, 2013.
- 3. R.L. Gupta and M.Radhaswamy, "Advanced Accountancy- Volume II", Sultan Chand & Sons, New Delhi, 2012.
- 4. M.C.Shukla and T.S.Grewal, 'Advanced Accountancy', S.Chand, New Delhi, 2013.

# (21 Hours)

(21 Hours)

# (21 Hours)

### Course: B.Com. (Computer Applications) - CBCS Syllabus – SEMESTER – IV (For those who joined in June 2014 and After)

| PART – III: Core Subject Theory                 |                     |                  |  |
|-------------------------------------------------|---------------------|------------------|--|
| Subject Title: INCOME TAX LAW AND PRACTICE – II |                     |                  |  |
| Subject Code: 11CT42Hours per week: 5Credit: 4  |                     |                  |  |
| Sessional Marks: 25                             | Summative Marks: 75 | Total Marks: 100 |  |

### **Objectives:**

- To familiarize the students with computation of profits and gains from business/profession and capital gains.
- To impart knowledge of the clubbing of income and set-off and carry forward of losses.
- > To equip students with the assessment of individual-assessment of firm.
- > To gain knowledge of deductions, tax authorities and assessment procedure.

| <b>UNIT: I</b><br>Computation of profits and gains from business / profession – Ca                                                   | ( <b>15 Hours</b> )<br>pital Gains. |
|----------------------------------------------------------------------------------------------------|-------------------------------------|
| <b>UNIT: II</b><br>Income of other persons including assessee total income Aggra<br>incomes and set-off and carry forward of losses. | ( <b>15 Hours</b> ) egation of      |
| UNIT: III<br>Deductions from gross total income.                                                                                     | (15 Hours)                          |
| <b>UNIT: IV</b><br>Assessment of Individual – Assessment of Firm.                                                                    | (15 Hours)                          |
| UNIT: V                                                                                                    | (15 Hours)                          |

Income tax Authorities Different types of assessments.

# **Text Book:**

1. Dr.Mehrotra & Dr.Goyal.,"Income Tax Law and Accounts", Sathitya Bhavan Publication, Agra.

# **Reference Books:**

- 1. T.S.Reddy & Y.Hari Prasad Reddy. **Income Tax theory**, **Law&Practice**", Margham Publications, Chennai.
- 2. Dr.Vinod .Singhania,"Direct Tax-Law and Practice", TaxmanPublication,New Delhi.
- 3. B.B.Lal., "Direct Tax", Konark Publisher(P)Ltd, New Delhi.

4. Bhagwathi Prasad.,"Direct Taxes-Law and Practice",Wishwa Prakashana,New Delhi.

5. Gaur V.P.,and Narang D.B.,"Income Tax Law and Practice",Kalyani Publishers,New Delhi.

#### Note:

- $\blacktriangleright$  Questions shall be set as between theory and problems in the ratio of 40%
- Amendments made upto 6 months prior to the date of examination is to be followed

#### Course: B.Com. (Computer Applications) - CBCS Syllabus – SEMESTER IV (For those who joined in June 2015 and after)

| PART – III: Core Subject Lab |                     |                  |
|------------------------------|---------------------|------------------|
| Subject Title: LAB-4: Tally  |                     |                  |
| Subject Code: 11CP43         | Hours per week: 6   | Credit: 5        |
| Sessional Marks: 40          | Summative Marks: 60 | Total Marks: 100 |

#### **Objectives:**

- > To bridge the academic knowledge and professional implementation.
- To provide first-hand knowledge on the procedure of analyzing, recording and reporting of financial transaction in Tally. ERP 9.
- > To equip job seeker for professional accounting career.
- To help future entrepreneur in managing their financial accounting along with business operation.
- Lab: 1 Preparation of Trail Balance, Profit & Loss Account and Balance Sheet by creating necessary (Accounting Information) Primary Groups, Sub Groups, and Ledger accounts with opening Balance.
- Lab: 2 Preparation of Day Book by entering the accounting transactions in accounting Vouchers.
- Lab: 3 Preparation of Stock Summary by Creating necessary (Inventory Information) Simple and Compound Unit of Measure, Stock Group, Stock Category, Stock Items and Stock Category.
- Lab: 4 Preparation of Profit and Loss account and Balance sheet by creating both accounting and Inventory information with opening and closing stock.
- Lab: 5 Preparation of Profit and Loss account and Balance sheet by creating both accounting & Inventory information with opening and closing stock with Adjustment entries.
- Lab: 6 Preparation of Stock Movement Register by entering Pure Inventory vouchers.
- Lab: 7 Preparation of Statement of Accounts of Outstanding Receivables and Payables (Age wise Analysis) by activating maintain Bill wise details Option in F11 Accounting Features
- Lab: 8 Preparation of Statement of Accounts of Interest Receivables and Payables by activating Interest Calculation Option in F11 Accounting Features.
- Lab:9 Preparation of Statement of Accounts of Cost Centres and Cost Category by activating Cost Centres and Cost Category Option in F11 Accounting Features.
- Lab: 10 Preparation of Statement of Inventory of Expiry Batches by activating Batch

wise details option in F11 Inventory Features.

# **Text Book:**

1. S.Krishnamoorthy,ComputerizedAccountingUsingTallyERP-9,VenusPublishers, Madurai,

2013.

- 1. Learning Tally ERP 9 from Accounting to ERP, Sahaj Enterprises, Bangalore, 2013.
- 2. Tally ERP 9, Tally Solutions Pvt. Ltd., Bangalore, 2013

### Course: B.Com. (Computer Applications) - CBCS Syllabus - SEMESTER - IV (For those who joined in June 2014 and After)

| PART – III: Allied Subject Theory              |                     |                  |  |
|------------------------------------------------|---------------------|------------------|--|
| Subject Title: BUSINESS STATISTICS             |                     |                  |  |
| Subject Code: 11AT41Hours per week: 5Credit: 5 |                     |                  |  |
| Sessional Marks: 25                            | Summative Marks: 75 | Total Marks: 100 |  |

# **Objectives:**

- > To enable the students to learn the statistical methods and their applications in commerce.
- > To understand the various statistical methods in application to business.
- > To acquire the knowledge on basic concepts of statistics.
- > To enable the students to apply statistical techniques to solve business problems.

# UNIT: I

# (18 Hours)

(18 Hours)

(18 Hours)

(18 Hours)

Meaning and Definition of Statistics, Characteristics and Limitations - Methods of Collection of data - Presentation of Data, Primary and Secondary data -Classification and Tabulation of statistical data – Diagrams and Graph - Types and Uses of diagram.

# **UNIT: II**

Measures of Central Tendency - Mean - Median - Mode - Quartiles - Deciles -Geometric Mean-Harmonic Mean-Weighted Average Mean.

# **UNIT: III**

(18 Hours) Measures of Dispersion – Range – Quartile Deviation – Mean Deviation – Standard Deviation - Lorenz Curve - Measures of Skewness - Correlation Analysis - Karl Pearson's Coefficient of Correlation - Spearman's Rank Correlation - Simple Regression Analysis.

# **UNIT: IV**

Analysis of Time Series – Components of Time Series – Methods of estimating Trend - Semi - Average Method - Moving Average Method - Method of Least Square.

# **UNIT: V**

Index Numbers – Meaning – Utility – Methods – Construction of Wholesale Index Number – Unweighted Index Number – Simple Aggregative Method – Average of Price Relatives Method - Weighted Index Number - Weighted Average of Price Relatives - Weighted Aggregative Index Number - Mathematical Test of Consistency for Index Numbers - Time Reversal Test - Factor Reversal Test.

# **Text Book:**

1. R.S.N. Pillai and Bhagwati, "Statistics", S.Chand & Co., New Delhi, 2013.

- 1. Gupta S.P, "Statistical Methods", Sultan Chand & Sons. New Delhi, 2013.
- 2. Vittal P.R.,"Business Statistics", Margham Publications, Chennai, 2013.
- 3. Gupta,S.C. and Kapoor.,V.K.,"Fundamentals Of Applied Statistics", Sultan Chand And Sons Publishers, New Delhi, 2013.

# Course: B.Com. (Computer Applications) - CBCS Syllabus – SEMESTER – IV (For those who joined in June 2016 and After)

| PART – IV: Skill Based Subject |                     |                  |
|--------------------------------|---------------------|------------------|
| Subject Title: Coral DRAW      |                     |                  |
| Subject Code: 11SB41           | Hours per week: 2   | Credit: 2        |
| Sessional Marks: 25            | Summative Marks: 75 | Total Marks: 100 |

# **Objectives:**

> To Use tools and palettes effectively and understand the terminology used

> To Create and edit images and text

> To Apply a range of special effects to images

# UNIT- I

# (6 hours)

(6hours)

CorelDraw: Introduction-Getting started with Corel Draw-Exploring the workspace of CorelDraw-Drawing basic geometric figures-Saving and opening an existing document-Previewing the drawing-working with page layout-Closing the drawing and quitting CorelDraw.

# UNIT-II

Working with lines: Drawing a curve-Drawing calligraphic outline tool-Defining lines and outlines setting-Creating a calligraphic outline-Adding an Arrowhead.

# UNIT –III

Working with Objects: Selecting and Deselecting Objects, Deleting, Sizing, Rotating, Combining Objects-Groping in Corel Draw, Grouping object, Ungrouping Object-Applying convert to curve command on objects-Selecting colour for an object-Filling objects.

# UNIT-IV

Working with Text: Types of text-Converting text from one type to another changing the appearances of text-Applying effects to the text-wrapping paragraph text around objects-Filling Text to an object path-Converting Text to an object using curve Command.

# UNIT-V

Working with Bitmaps: About Vector-Bitmap Images-Changing vector Images into Bitmap Images-Importing a Bitmap into a Drawing- Cropping, Resampling & Resizing a Bitmap-Special Effects to Bitmap-Tracing Bitmaps.

# **Text Book:**

Vikas Gupta, "Comdex 9-in-1 DTP Course Kit", Dream Tech Publication, New Delhi, 2015.

# **Reference Books:**

- 1. Gary David Bouton, "Coreldraw! 5: The Professional Reference/Book and 2 Cd-Roms" New Riders Publication 2012.
- Gary David Bouton, "CorelDRAW X6 The Official Guide "August 14, 2012 Mixed mediaPublishers" August 14, 2012

# (6 hours)

# (6hours)

# (6 hours)

#### Course: B.Com. (Computer Applications) - CBCS Syllabus – SEMESTER – V (For those who join in June 2015 onwards)

| PART II – Paper I                                                |                  |                  |
|------------------------------------------------------------------|------------------|------------------|
| Subject Title: English for Career Development                    |                  |                  |
| Subject Code: P2LE51 / P2CE51   Hours per week: 1   Credit:      |                  |                  |
| Sessional Marks: 100                                             | Summative Marks: | Total Marks: 100 |
| Objectives:                                                      |                  |                  |
| > To make students face Competitive Examinations with confidence |                  |                  |
| To train students in writing book reviews                        |                  |                  |

- > To make them write reports, resolutions, minutes
- > To make them prepare agenda for meeting.

#### Unit I

Comprehension

#### Unit II

- Spotting the Errors
- Sentence Improvement
- ➢ Voice
- Preposition
- Cloze Test or Numbered Gaps

#### Unit III

Preparation of Short Speeches

#### Unit IV

- Report-writing
- Preparation of Agenda, Resolutions, Minutes

#### Unit V

Extensive Reading – Self-study – How to win Friends and Influence People – Dale Carnegie, Vermilion, London

**Text Book:** <u>Objective English for Competitive Examinations</u>, Hari Mohan Prasadand Uma Rani Sinha, Tata McGraw Hill Education Private Limited, New Delhi.

# Course: B.Com. (Computer Applications) - CBCS Syllabus - SEMESTER - V (For those who joined in June 2016 and After)

| PART – III: Core Subject Theory                |                     |                  |
|------------------------------------------------|---------------------|------------------|
| Subject Title: COST AND MANAGEMENT ACCOUNTING  |                     |                  |
| Subject Code: 11CT51Hours per week: 6Credit: 5 |                     |                  |
| Sessional Marks: 25                            | Summative Marks: 75 | Total Marks: 100 |

# **Objectives:**

# To gain knowledge with the various concepts and elements of cost

- $\blacktriangleright$  To familiarize the students on the importance of cost ascertainment. reduction and control
- > To acquire the students, the management accounting techniques that facilitates managerial decision making.

# UNIT I

Costing – Meaning-objectives-advantages - limitations – Differences between Cost accounting, financial accounting and Management Accounting Classification of cost - Methods of Costing - Material Cost- Methods of pricing material- Techniques of Inventory Management - Economic Order Quantity -Inventory control – Stock Turnover Ratio – ABC Analysis- Determination of stock levels.

# **UNIT II**

Labour Cost- Methods of wage payment- Incentive Schemes-Labour Turnover -Statement of labour cost- Overheads - Classification - Absorption, Allocation, Apportionment and Control of Overheads - Preparation of Cost Sheet.

# **UNIT III**

Management Accounting - Analysis and Interpretation of financial statements- Techniques of Financial Statement Analysis - Ratio Analysis -Advantages and Limitations - Classification and Computation of Accounting Ratios.

# **UNIT IV**

Fund Flow Analysis- Schedule of changes in working capital – Funds from operations – Analysis of Sources and Applications of Funds - Preparation of Funds flow statement.

Cash Flow Statement – Meaning – Differences between Funds Flow and Cash Flow - Classification of Cash flows- Preparation of Cash flow statement as per AS 3.

# UNIT V

Marginal Costing- Meaning- Salient Features - Advantages - Limitations -Profit-Volume Ratio - Break Even Analysis- Cost-Volume Profit Analysis - Margin of Safety- Applications of Marginal Costing and Decision making.

# (6 Hours)

(6 Hours)

(6 Hours)

# (6 Hours)

(6 Hours)

# **Text Books:**

- 1. S.P.Jain and Narang, "Cost Accounting", Kalyani Publishers, New Delhi, 2013.
- 2. Reddy T.S and Hari Prasad Reddy. Y., "Management Accounting", Margham Publications, 2014.

- 1. S.N.Maheswari,"Principles of Cost Accounting", Sultan Chand and Sons, New Delhi, 2013.
- 2. S.N.Maheswari, "Management Accounting", Sultan Chand and Sons, New Delhi, 2014.
- 3. Sharma and S.K. Gupta, "Management Accounting", Kalyani Publishers, New Delhi, 2012
- 4. R.S.N.Pillai and V. Bhagavathi, "Cost Accounting", S. Chand and Company Ltd, New Delhi, 2012.

#### Course: B.Com. (Computer Applications) - CBCS Syllabus - SEMESTER - V (For those who joined in June 2015, 2016, 2017 and after)

| PART – III: Core Subject Theory                |                     |                  |
|------------------------------------------------|---------------------|------------------|
| Subject Title: GOODS AND SERVICES TAX LAW      |                     |                  |
| Subject Code: 11CT52Hours per week: 6Credit: 5 |                     |                  |
| Sessional Marks: 25                            | Summative Marks: 75 | Total Marks: 100 |

#### **Objectives:**

- > To equip the students with the provisions of GST Law & Practice.
- > To impart knowledge of Levy, Input Tax Credit, Registration and Tax Invoice.
- > To familiarize students to Returns, Payment of Tax and Accounts and Records.

# **UNIT-I**

Introduction to GST: Short Title, Extent and Evolution of GST, Definitions, Meaning, Why GST and Scope of Supply – Structure of GST – Why is Dual GST Required – Highlights of GST. - How GST does Eliminate Tax on Tax.

Administration: Classes of officers under the Central Goods and Services Tax Act and State Goods and Services Tax Act - Appointment of officers under the Central Goods and Services Tax Act and State Goods and Services Tax Act - Powers of officers under the Central Goods and Services Tax Act and State Goods and ServicesTax Act.

# **UNIT-II**

Levy of and Exemption from Tax: Tax Rate Structure - Levy and Collection of Central/State Goods and Services Tax - Composition Levy - Taxable person - Power to grant exemption from tax.

Time, Value and Place of Supply: Time of supply of goods - Time of supply of services - Change in rate of tax in respect of supply of goods or services - Value of taxable supply.

# **UNIT-III**

**UNIT-IV** 

Input Tax Credit: Eligibility and conditions for taking input tax credit -Apportionment of credit and blocked credits - Availability of credit in special circumstances - Recovery of Input Tax Credit and Interest thereon - Taking input tax credit in respect of inputs sent for job work - Manner of distribution of credit by InputService Distributor - Manner of recovery of credit distributed in excess.

*Registration:* Registration - Registration Forms and Process - Special provisions relating to casual taxable person and non-resident taxable person - Amendment of registration -Cancellation of registration - Revocation of cancellation of registration.

53

# (**18 Hour**)

(18 Hours)

# (18 Hours)

(18 Hours)

*Tax Invoice, Credit and Debit Notes:* Tax invoice - Tax not to be collected by registered taxable person - Amount of tax to be indicated in tax invoice and other documents - Credit and debit notes.

**Returns:** Furnishing details of outward supplies - Furnishing details of inward supplies -Returns - First Return - Claim of input tax credit and provisional acceptance thereof - Matching, reversal and reclaim of input tax credit - Matching, reversal and reclaim of reduction in output tax liability - Annual return - Final return - Notice to return defaulters - Levy of late fee - Tax Return Preparers.

# UNIT-V

# (18 Hours)

*Payment of Tax:* Payment of tax, interest, penalty and other amounts - Interest on delayed payment of tax - Tax deduction at source - Transfer of input tax credit.

*Refunds:* Refund of Tax - Refund in certain cases - Interest on delayed refunds - Consumer Welfare Fund - Utilization of the Fund.

*Accounts and Records:* Accounts and other records - Period of retention of accounts.

# **Text Book: (Current Edition)**

1. S.S. GUPTA and V.S. DATEY., "GUIDE TO NEW MODEL GST LAW", Taxmann Publication Pvt Ltd, New Delhi.

# **Reference Books: (Current Edition)**

- 1. S.S.Gupta, "GST Law & Practice", Taxmann Publication Pvt Ltd, New Delhi.
- 2. V.S.DATEY., "ALL About GST", Taxmann Publication Pvt Ltd, New Delhi.

Course: B.Com. (Computer Applications) - CBCS Syllabus – SEMESTER – IV (For those who joined in June 2015 and After)

| PART – III: Core Subject Lab                   |                     |                  |
|------------------------------------------------|---------------------|------------------|
| Subject Title: LAB-5: VISUAL BASIC             |                     |                  |
| Subject Code: 11CP53Hours per week: 6Credit: 4 |                     | Credit: <b>4</b> |
| Sessional Marks: 40                            | Summative Marks: 60 | Total Marks: 100 |

# **Objectives:**

- To familiarize the students with computation of profits and gains from business/profession and capital gains.
- To impart knowledge of the clubbing of income and set-off and carry forward of losses.
- > To equip students with the assessment of individual-assessment of firm.
- > To gain knowledge of deductions, tax authorities and assessment procedure.

# UNIT: I

Starting a new project -The properties of window -common form properties

-Scale properties -Color properties -Making a form responsive -Printing a visual representation of a form -Types -Creating stand-alone windows programs -The tool box - Creating Controls - The name (Control Name) Property -Properties of command buttons -Simple event procedures for command buttons -Access Keys - Image Controls -Text Boxes -labels -Navigating between controls -Message boxes - The Grid -The ASCII representation of forms.

# UNIT: II

Statements in Visual Basic -Variables -Setting properties with code – data Types - Working with variables -More on strings -More on numbers -Constants -Input Boxes - Displaying infom1ation on a fom1- The fom1at function -Picture boxes -Rich Text Boxes -The Printer Object -Detem1ine loops -Indeterminate loops -Making decisions -Select case -Nested If- Then's The Go To -String Functions -Numeric functions -Date and Time functions -financial functions.

# UNIT: III

Function procedures -sub procedures -Advanced uses or producers and functions using the Object Browser to Navigate among your subprograms -List: Onedimensional arrays- Arrays with more than one dimension -Using Lists and Arrays with functions and procedures - The new array-based string - Records (User-DefinedTypes).

#### **UNIT: IV**

The With Statement - Enums -Control arrays -list and Combo Boxes -The Flex grid control -Code Modules: global Procedures- The Do Events Function and Sub Main -Accessing Windows functions -Error Trapping -Creating an Object in Visual Basic - Building your own classes.

#### UNIT: V

Fundamentals of graphics -Screen Scales -The line and shape controls -Graphics via code -Lines and Boxes -Circles, Ellipses, and Pie Charts. The Mouse even procedures - Dragging and dropping operations -File commands -Sequential files -Random access files - Binary files -Sharing files -File System Controls -The file system objects -The Clip Board - Running another windows programs from within.

#### **Text Book:**

1. Gray Cornell, "VISUAL BASIC 6 from the GROUND UP", Tata McGraw HillEdition, 1999.

- 1. Peter Norton's & Michael Groh, "Guide to Visual Basic 6 Techmedia", 1998.
- 2. Paul Sheriff, "Visual Basic", PHI -1999.
- 3. Evangelus Petroutsos, "Mastering Visual Basic 6", BPB Puhlnata.
- 4. David lung and Jeff Kent, "Visual Basic", Annotated archives TMH, 1999.

Course: B.Com. (Computer Applications) - CBCS Syllabus – SEMESTER – V (For those who joined in June 2015 and After)

| PART – III: Elective Subject                           |  |  |
|--------------------------------------------------------|--|--|
| Subject Title: JAVA PROGRAMMING                        |  |  |
| Subject Code: 11EP1AHours per week: 7Credit: 5         |  |  |
| Sessional Marks: 25Summative Marks: 75Total Marks: 100 |  |  |

#### **Objectives:**

- > To provide the basics of Object-Oriented paradigms
- > To practice the principles of programming languages.
- > To practice threading and exception handling with Java
- > To understand the basic programming constructs of Java Language.
- > To develop programs for window application or Web application.

#### UNIT: I

#### (15 Hours)

An overview of Java: Object oriented programming- -Two control statementsusing blocks of code-lexical issues-the java class libraries. Data types variables and arrays: The simple types-integers-floating point types-characters-Booleans-a closer look at literals-variables-type conversion and casting-automatic type promotion in expressions-arrays. Operators: Arithmetic operators-the bitwise operators-relational operators-boolean logical operators-the assignment operator- the operator precedence-using parentheses. Control statements: Java selection statement-iteration statement-jump statement.

#### UNIT: II

Introducing classes: Class fundamentals-declaring objects-assigning objects reference variables-introducing methods-constructors-this key word-garbage collection-the finalize () method. A closer look at method and classes: Overloading methods-using objects as parameters-a closer look at argument passing-returning objects-recursion-introducing access control-understanding static-introducing final-arrays revisited-introducing nested and inner classes-exploring the string class- using command-line argument.

#### **UNIT: III**

Inheritance: Inheritance basics-using super-creating a multilevel hierarchywhen constructor is called-method overriding-dynamic method dispatch-using abstract classes-using final with inheritance-the object class. Packages and interfaces: Packages-access production-importing packages-interfaces. Exception handling: Exception handling fundamentals-expression types-uncaught exceptionsusing try and catch-multiple catch clauses-nested try statement-throw-throwsfinally-java's built-in expressions-creating your own exception subclasses-using exceptions.

#### (15 Hours)

# (15 Hours)

Multithreaded programming: The java thread model-the main thread- creating a thread-creating multiple threads-using is alive () and join ()-thread prioritiessynchronization-inter thread communication-suspending, resuming and stopping thread- using multithreading. I/O applets and other topics:

### UNIT: V

#### (15 Hours)

String handling: The string constructors-string lengths-special string operators-character extraction-string comparison-searching strings-modifying a string-data conversion using value of ()-changing the case of characters within a string-string buffer

# **Text Book**:

1. Patrick Naughton & Herbert Schidt, **"The complete reference of Java 2"**, Tata McGraw Hill P Ltd. ND, 2012.

- 1. Balagurusamy(E), **"Programing with JAVA"**, Tata Mc Graw Hill P Ltd. ND, 2008.
- 2. S. Horstmann, Garucornell, "Core java volume II Advanced features", Climatic Press, First Edition 2000.
- 3. Vardtanpiroumian, "Java GUI development", Climatic Press, First Edition 2000.
- 4. Jasonhunter, O, **"Java servlet programming"**, Tata Mc Graw Hill Publication Ltd. ND, 2008

### Course: B.Com. (Computer Applications) - CBCS Syllabus - SEMESTER - V (For those who joined in June 2015 and After)

| Part – IV: Common Subject Theory     |                            |                  |
|--------------------------------------|----------------------------|------------------|
| Subject Title: Environmental studies |                            |                  |
| Subject Code: ESUG51                 | Hours per week: 2          | Credit: 2        |
| Sessional Marks: 25                  | Summative Marks: <b>75</b> | Total Marks: 100 |
| 2hrs/week 24hr                       |                            |                  |

# **Objectives**

- Disseminate information of Environment of national and international issues
- Environmental consciousness creation among the students
- \* Facilitation of environmental leadership among students

# Unit-I

Introduction – Nature, scope and importance of Environmental studies – Natural Resources and conservation – forest, water and energy.

# Unit-II

Ecosystem – concept – structure and function, energy flow, food chain, food web and ecological pyramids

# Unit-III

Biodiversity – definition, types – values – India, a mega diversity zone – Hotspots – Endangered and endemic species – threat to biodiversity and conservation

# **Unit-IV**

Environmental pollution – Air pollution - causes and effect – Ozone depletion – Global warming – acid rain – Water pollution – Noise pollution – Solid waste management - Nuclear hazard

# Unit-V

Human population and the environment – Population growth – variation among nations – effects of population explosion – family welfare programme – environment and human health.

# **Text book**

**R.Murugesan**, Environment studies – (2009), Milleneum Pub. Madurai-16

(5 Hours)

# (5 Hours)

(5 Hours)

# (5 Hours)

#### (4 Hours)

| PART – IV: Skill Based Subject                          |                     |                  |
|---------------------------------------------------------|---------------------|------------------|
| Subject Title: COMMERCE FOR COMPETITIVE<br>EXAMINATIONS |                     |                  |
| Subject Code: 11SB51Hours per week: 2Credit: 2          |                     |                  |
| Sessional Marks: 25                                     | Summative Marks: 75 | Total Marks: 100 |

# **Objectives:**

- > To create awareness among the students, about the various competitive examinations.
- > To train the students for successful participation in competitive examination.
- > To prepare the students for all competitive examinations held at state and national levels.

# UNIT: I

Verbal Reasoning: Alphabet test- Mathematical operations test- Series test - Odd Man out – Classification - Blood relations - Number, ranking and time sequence - Direction sense test - Sitting arrangement - Decision making

# UNIT: II:

Non-Verbal Reasoning: Series test – Analogy - Odd figures - Miscellaneous tests

# **UNIT: III**

Quantitative Aptitude: Number system, HCF & LCM - Number series - Decimal fractions - Square root and cube root - Simplifications - Partnerships -Percentage - Ratio and proportions, Average & Ages Ratio & Proportion - Profit and loss - Simple interest and compound interest

# **UNIT: IV**

General Awareness: Indian Economy - International Economy - Books & Their Authors - Banking Terms - RBI - Fiscal Monetary Policies etc. - Social

Function of Banks - UNO, Marketing - Awards & Honors Sports - Finance -Agriculture etc

# UNIT: V

Computer: Basic computer terminology - Software & Hardware questions -Computer abbreviation - Microsoft-office - Basic knowledge of Internet use etc **Text book:** 

Materials Prepared by the Department of Commerce (CA).

# **Reference books:**

- 1. IBPS Common written examination, unique publishers, New Delhi, 2015.
- 2. IBPS CWE-V, Kiran Institute of Career Excellence Pvt.Ltd., New Delhi, 2015
- 3. Archana Jaiswal., "Text Book of Quickest Mathematics", Kiran Prakashan Pvt.Ltd, New Delhi, 2013.

# (6 Hours)

(6 Hours)

(6 Hours)

# (6 Hours)

(6 Hours)

#### Course: B.Com. (Computer Applications) - CBCS Syllabus – SEMESTER – VI (For those who join in June 2015 onwards)

| PART II – Paper I                                        |  |                  |
|----------------------------------------------------------|--|------------------|
| Subject Title: English for Professional Excellence       |  |                  |
| Subject Code: P2LE61, P2CE61 Hours per week: 1 Credit: 1 |  |                  |
| Sessional Marks: 100                                     |  | Total Marks: 100 |

# **Objectives:**

Total number of hours: 15 hours

- > To make students face Competitive Examinations with confidence
- > To prepare students to face interviews
- > To make students familiar with books and authors in English literature
- > To make students prepare resume
- > To motivate students to participate in Group Discussion

# Unit I

- Sentence Completion
- Sentence Fillers
- > Synonym
- > Antonym
- Idioms and Phrases
- > Substitution

# Unit II

| Unit III | <ul> <li>Sentence Re-Arrangement</li> <li>Jumbled sentences</li> <li>Paragraph Reconstruction</li> <li>Analogy</li> <li>Interview Skills</li> <li>Body Language</li> </ul> |
|----------|----------------------------------------------------------------------------------------------------|
|          | <ul><li>Debate</li></ul>                                                                                                    |
|          | <ul><li>Resume writing</li><li>Group discussion</li></ul>                                                                                                    |

**Text Book** <u>Objective English for Competitive Examinations</u>, Hari Mohan Prasad Uma Rani Sinha, Tata McGraw Hill Education Private Limited, New Delhi.

| PART – III: Core Subject Theory                |                     |                  |
|------------------------------------------------|---------------------|------------------|
| Subject Title: AUDITING                        |                     |                  |
| Subject Code: 11CT61Hours per week: 7Credit: 5 |                     |                  |
| Sessional Marks: 25                            | Summative Marks: 75 | Total Marks: 100 |

# **Objectives:**

- > To create interest in the minds of students towards auditing profession.
- To familiarize with the provisions of the companies act relating to the appointment, conduct and liabilities of an author.
- To impart knowledge about auditing principles, procedures and techniques in accordance with current legal requirements and profession standards.

# UNIT: I

# (21 Hours)

(21 Hours)

Auditing – Meaning – Objectives – Auditor's Qualification and Disqualification – Duties – Rights – Status – Appointment – Removal – Preliminaries before beginning of audit work.

Conduct of Audit: Audit programme – Meaning – Merits and Demerits – Audit Notes – Working papers (Preparation of Audit Programmes not required)

# UNIT: II

Internal control: Internal check – Meaning Definition – objects – Procedure of Internal check – Advantages – Duties an auditor – Internal Check in respect of Cash Book – Credit Purchases – Credit Sales Payment of wages – Closing stock. UNIT: III (21 Hours)

Vouching: Meaning – Objectives – importance – voucher – Requisites of a valid voucher – Vouching of different receipts and payments – receipts from debtors, bad debts recovered, cash and credit sales-payments in respect of wages, salaries, and rent, cash and credit purchases

# UNIT: IV

# (21 Hours)

Verification and valuation of Assets and Liabilities. Verification – Meaning – Valuation – Principles – Classification of assets – Fixed assets and current assets and intangible assets-classification of liabilities – Reserves & Surplus.

# UNIT: V

# (21 Hours)

Liabilities of Auditor: Basis for liabilities – Civil – Criminal & Contractual Liabilities – Liabilities under I.P.C- Liabilities to Third Parties – Legal cases and their applicability – Preparation of Audit report.

# Text Book:

B.N. Tandon., "**Practical Auditing**", S.Chand publishers, New Delhi, 2013. **Reference Books:** 

- 1. Tandon, B.N.,S.Sudharsanam,and S.Sudharabahu., "A Handbook Of Practical Auditing", S.Chand And Co.Ltd., New Delhi,2013.
- 2. Jedadish Prakash., "Auditing Principles,Practices and Problems",Kalyani Publishers Ltd.,New Delhi,2012.
- 3. D.D.Sharama., "Auditing", Sahitya Bhavan., New Delhi, 2013.

### Course: B.Com. (Computer Applications) - CBCS Syllabus – SEMESTER – VI (For those who joined in June 2015 and After)

| PART – III: Elective Subject                   |                     |                  |
|------------------------------------------------|---------------------|------------------|
| Subject Title: WEB DESIGNING                   |                     |                  |
| Subject Code: 11EP6AHours per week: 6Credit: 5 |                     |                  |
| Sessional Marks: 25                            | Summative Marks: 75 | Total Marks: 100 |

# **Objective:**

- > To impart knowledge about the technologies and their applications
- To understand the basics of web designing and to use open-source tools. To highlights the basic concepts of HTML and helps the students
- To equip with the programming skills in implementing and developing webbacdApplications.

# UNIT: I

Introduction of Web Design: Introduction to HTML: Designing a Home Page – History of HTML – HTML Generations – HTML Documents Anchor Tag – Hyperlinks.

# UNIT: II

Head and Body Section: Header section – Title – Prologue – Links – Colorful Web Page background – colors – background color – text color – link colors – Comment Lines. Designing the Body Section: Heading aligning the headings – Horizontal Rule – Paragraph – Tab Settings – Images – Pictures – Embedding PNG Format images.

# UNIT: III

Ordered and Unordered Lists: Unordered lists – Heading in a list –Ordered lists – Type attribute – Nested lists. Table Handling: Tables – Table Creation in HTML – Width of the table and Cells – Cells spanning multiple rows and columns – Coloring cells – Column Specification.

# UNIT: IV

Frames: Frameset Definition – pixel unit – percentage unit – fraction unit – Frame definition – Src, name, margin, scrolling and no resize attributes – Nested Framesets.

Forms: Action attribute – method attribute – enctype attribute – Dropdown list – Check boxes – radio buttons – text field – text area – password – hidden files – submit and reset buttons.

# UNIT: V

DHTML and Style sheets: Definition – elements of styles – linking a style sheet to an HTML document – In – line styles- External style sheets – internal style sheets – multiple styles. A Web Page Design Project: Frameset Definition – animals – Birds – Fish.

# (15 Hours)

(15 Hours)

# (13 Hours)

(20 Hours)

(20 Hours)

# **Text Book:**

1. C. Xavier – **"World Wide Web Design with HTML"**, Tata McGraw – Hill Edition 2013.

- 1. Firuza Aibara, "HTML for beginners", SPD, February 2013 Edition.
- 2. Daniel Gra, **"Web Design Fundamentals Hand Book"** Climatic Press, First Edition 2000.

# Course: B.Com. (Computer Applications) - CBCS Syllabus – SEMESTER – VI (For those who joined in June 2014 and After)

| PART – III: Elective Subject                   |                      |                  |
|------------------------------------------------|----------------------|------------------|
| Subject Title: Project & Viva - Voce           |                      |                  |
| Subject Code: 11PV61Hours per week: 8Credit: 5 |                      |                  |
| Sessional Marks: 100                           | Summative Marks: 100 | Total Marks: 200 |

# **Objectives:**

- To provide skills to identify a problem to be automated with social relevance.
- To develop skills in analyzing real world problems and prepare problem statements
- To design with various design representation including architectural design, database design and GUI design
- > To apply the coding skills and develop the system
- To prepare test cases and test he system through unit testing, integration testing and acceptance testing
- > Apply proper validation to the system developed.
- > To prepare user manual and maintenance guidelines
- > To provide documentation and presentation

skills Mode of Evaluation: Internal

| Components               | Review 1 | Review 2 | Final Review |
|--------------------------|----------|----------|--------------|
| Documentation            | 10       | 10       | 20           |
| Seminar<br>/Presentation | 20       | 10       | 20           |
| Viva-voce                | 20       | 10       | 20           |
| Demo                     |          | 20       | 40           |
| Total                    | 50       | 50       | 100          |

#### Course: B.Com. (Computer Applications) - CBCS Syllabus - SEMESTER - VI (For those who joined in June 2014 and After)

| PART – IV: Common Subject Theory |                            |                  |
|----------------------------------|----------------------------|------------------|
| Subject Title: Value Education   |                            |                  |
| Subject Code: VEUG61             | Hours per week: 2          | Credit: 2        |
| Sessional Marks: 25              | Summative Marks: <b>75</b> | Total Marks: 100 |

#### **UNIT I:** The heart of Education:

Introduction – Eternal Value – Integrated approach to value education - one for all and all for one – Responsibilities of a citizen – Habit Vs wisdom – purifying mind pollution - Respect for all Religions - Parents, teachers and fellow students - The need and benefit of exercise and meditation for students.

**UNIT II:** The Value of Body and Life Energy

Introduction – what are the causes for paid, Disease and death? Three Basic needs for all living Beings – Personal Hygiene Five Factors of Balance in Life – The need and benefits of physical Exercise – The value and Base of Life energy – The value and Base of Bio-magnetism - You are your own best caretaker.

The Marvelous nature of mind

Introduction- Bio-magnetism - The base of the mind - characterization of the Genetic Centre – metal frequency – practice for a creative mind - benefits of meditation.

#### **UNIT III:** Analysis of Thought

Introduction – An Explosition on the nature of thought– six roots for thoughts – Introspection for analysis of thoughts-practical techniques for analysis of thoughts. Benefits of Blessings

Effects of good vibrations - Make Blessing a Daily Habit

#### Moralization of Derive **UNIT IV:**

Introduction - moralization of desire - Analyze your desires - Summary of practice. Neutralizing of Anger:

Introduction – meaning – characteristics of Anger – Anger is a Destructive emotion - Anger spoils our relationship with others - Some common misconception about anger will power and method success through awareness – method of neutralization of anger.

UNIT V: Eradication of Worries

Worry is a mental disease - Nature's Law of cause and effect - factors beyond our control - How to deal with problems - analyses your problem and eradicate worry Harmonious Relationships

Introduction – Three angles of life – The value of harmony in personal relations - Love and Compassion - pleasant face and loving words – appreciation and gratitude to parents and teachers – Bringing needed reforms in educational institutions why should we serve others? Brotherhood – A scientific Basis for Universal Brotherhood protection of the environment non-violence and the \_ fivefold moral culture.

#### **Text Book:**

# Value Education for Health, Happiness and Harmony

1. Based on the Philosophy and Teachings of Swami Vethanthiri Maharisi) Published By:Brain Trust, Aliyar A Wing of World Community Service Centre

# [6 hours]

# [6 hours]

[6 hours]

[6 hours]

[6 hours]

# PART – IV: Skill Based Subject

Course: B.Com. (Computer Applications) - CBCS Syllabus – SEMESTER – VI (For those who joined in June 2016 and After)

| TART – IV. Skii Daseu Subject            |                     |                  |
|------------------------------------------|---------------------|------------------|
| Subject Title: ADVANCED EXCEL OPERATIONS |                     |                  |
| Subject Code: 11SB61                     | Hours per week: 2   | Credit: 2        |
| Sessional Marks: 25                      | Summative Marks: 75 | Total Marks: 100 |

#### **Objectives:**

- Performing complex calculations more efficiently, using various Excel functions.
- > Organizing and analyzing large volumes of data.
- > Creating MIS reports and designing and using templates.
- > Consolidating and managing data from multiple workbooks.

#### UNIT- I

# About Excel- The Excel Environment -The Title Bar-The Ribbon-Scroll Bars- The Microsoft Office Button - The Quick Access Toolbar - The Formula Bar-The Workbook Window - The Status Bar-The Workbook View Buttons - The Zoom Slider

Creating Formulas-Ranged Formula Syntax - Simple Formula Syntax -

Writing Formulas- Using Auto Sum- Inserting Functions - Editing a Range- Formula AutoCorrect-Auto Calculate-COLUMNS & ROWS: Selecting Columns and Rows-Adjusting Column Width and Row Height - Hiding and UN hiding Columns and

#### **UNIT-II**

Rows

**UNIT -III** 

#### (6 hours)

(6 hours)

# (6 hours)

Formatting Worksheets: Formatting Cells- the Format Cells Dialog Box-Clearing all formatting from Cells- Copying All Formatting from Cells to Another Area. Worksheet Tools: Selecting Multiple Worksheets- Inserting and Deleting Worksheets – Renaming Worksheets- Coloring Worksheet Tabs- Copying or Moving Worksheets

# UNIT-IV

Worksheet Tools: Moving between Worksheets - Selecting Multiple Worksheets- Inserting and Deleting Worksheets – Renaming Worksheets-Coloring Worksheet Tabs-Copying or Moving Worksheets. Printing Worksheets Using Print Preview - PrintingWorksheets-3DFormulas-Creating 3DFormulas - 3D Formula Syntax

# UNIT-V

Conditional Formatting and Cell Styles: Conditional Formatting- Finding Cells with Conditional Formatting – Creating Charts- Selecting Charts- Moving and Resizing Charts- Changing the Chart Type - Changing the Data Range- Deleting

# (6 hours)

# (6 hours)

Charts- Creating PivotTables and Pivot Charts–Excel Macros **Text Book:** 

1.Timothy J.O. Leary and Lindai O Leary, "MS Office", IRWIN/MS GRAW Hill,New Delhi,2015

- 1. R.K.Taxali., "PC Software For Windows Made Simple".,MCG Raw Hill Publicating Company LTD, New Delhi,2015
- 2. Sanjay Saxena, "MS –Office 2000", Vikas Publishing House Private Ltd,New Delhi-2015
- Robert De Levie, "Advanced Excel for Scientific Data Analysis", 3<sup>rd</sup> Edition Wiley Publishing, Cananda, 2012

### Course: B.Com. (Computer Applications) - CBCS Syllabus – SEMESTER – VI (For those who joined in June 2016 and After)

| PART – IV: Skill Based Subject       |                     |                  |
|--------------------------------------|---------------------|------------------|
| Subject Title: HARDWARE & NETWORKING |                     |                  |
| Subject Code: 11SB62                 | Hours per week: 2   | Credit: 2        |
| Sessional Marks: 25                  | Summative Marks: 75 | Total Marks: 100 |

### **Objectives:**

- > To understand the fundamentals of networking.
- > To basic networking concepts.
- > To understand the fundamentals of Hardware.
- > To understand the operations of basic PC hardware.

#### UNIT I

**Computer Hardware** - Components of mother boards - Types- Ports – Slots – Connectors - add on cards - Power supply units - Cabinet types - Storage devices -Primary & secondary storage medium.

#### UNIT II

#### (6 hours)

(6 hours)

(6 hours)

(6 hours)

**Magnetic disc** - RAM -ROM – PROM – EPROM –CD ROM – CDRW – DVD – Blu-ray Disc (BD, BRD) - Virtual memory - Cache memory - Linear & Physical memory - video memory.

# **UNIT III**

**Input devices:** Keyboard - Mouse - Types of Mouse - Joy stick – web cambarcode reader-**Output devices**: Monitors- Different types of Monitors, - Printers -Types – Projectors.

# UNIT IV

**Networks**: Why networks - Basic network concepts - applications - uses of computer networks - different layers in networks - internet & web concepts - network security - **Data & its design issues:** Protocol & its basics - Different types of protocols - Available services.

# UNIT V

Modern Network Techniques: Basic modern network mediums - basic modern Modem – Ethernet - Switch – Repeater-NIC (network interface card)-Bridge- Hub-Routers- Hardware & software issues of modern networking mediums - Basic network simulations.

### (6 hours)

# **Text Books**:

- 1. D.Balasubramanian, **Computer Installation and Servicing**, Tata McGraw Hill, New Delhi, 2013
- 2. Andrew S.Tanenbaum, **Computer Networks**, Prentice-Hall of India, New Delhi, 2013
- 3. Govindarajulu, IBM PC and Clones, TMH Publishing Company, New Delhi.

- 1. Achyut Godbole, Computer Networks, Tata Mc-Graw Hill -New Delhi, 2015
- 2. Kaveh Pahlavan and Prashant Krishnamurty, **Principles of Wireless** Networks– A unified Approach, Pearson Education, 2002
- 3. Stephen J. Bigelow, Troubleshooting, Maintaining & Repairing PCs, TMH Publishing Company.

#### Course: B.Com. (Computer Applications) - CBCS Syllabus – SEMESTER – VI (For those who joined in June 2016 and After)

| Part IV: Skill Based Subject |                     |                  |
|------------------------------|---------------------|------------------|
| Subject Title: PHP and MYSQL |                     |                  |
| Subject Code: 11SB63         | Hours per week: 2   | Credit :2        |
| Seasonal Marks: 25           | Summative Marks: 75 | Total Marks: 100 |

### **Objectives:**

- > Behind this course is to give basic Knowledge of PHP.
- > Learn about PHP Syntax and MySQL connectivity.
- Get a job in software industry as web developer.
- > To impart knowledge about the technologies and their applications
- > To understand the basics of web designing and to use open-source tools.

#### UNIT- I

**Introduction**: History of PHP -Basic PHP Syntax- PHP Data Types-Basic Program in PHP-Operators and Variable -String Handling Functions- Condition Statements and Loops- Embedding PHP and HTML -Executing PHP and viewing inBrowser

#### **UNIT-II**

**Functions-**Meaning-creating a function-User Defined Function-**Arrays**-Meaning -arrays-One Dimensional Arrays-Two Dimensional Arrays-Accessing Array-Getting the Size of an Array

# UNIT -III

**File handling**-Creating and deleting a file-Reading and Writing Text Files-Working with Directories in PHP- File Upload. Forms-Meaning-Importing User Input-Accessing User Input-Combine Html and PHP Code

# UNIT-IV

**Cookies** – **Meaning-** Setting Time in Cookie With PHP-Deleting A Cookie-Creating Session Cookie-Working with the Query String. **Session-Meaning** -Starting Session-Registering Session Variables-Working with Session Variables-Destroying Session

# UNIT-V

**MY SQL-**Meaning -Connecting to the MYSQL-Selecting a Database-Adding Data to a Table- Types of Tables in MYSQL-Query in MYSQL- Select, Insert, Update, Delete, Truncate, Alias, Order By-Database and Connectivity of PHP with MYSQL

# Text book:

1. "PHP and MYSQL in Easy Steps", Mike McGrath, Easy Steps Limited, 2015

# (6 hours)

(6 hours)

(6 hours)

#### (6 hours)

# (6 hours)

- "PHP and MYSQL for dynamic web sites", Larry Ullman 4<sup>th</sup> edition Berkeley, 2013
- 2. "The Complete Reference PHP", by Stever Holzner McGraw Hill UK, 2014.
- 3. "PHP 5 and MYSQL", Tim converse, Joyce Park and Bible Wiley, 2014.
- 4. "<u>Web Database Applications with PHP and MYSQL</u>", by Hugh E Williams, David Lane.O'Reilly UK. April, 2014.
- 5. "PHP 5 and MYSQL Web Development", Lucky Welling Laura Thomson 5<sup>th</sup> edition UK, 2015

#### Course: B.Com. (Computer Applications) - CBCS Syllabus – SEMESTER – VI (For those who joined in June 2008 and after)

| PART – V: Common Subject Theory     |                      |                         |
|-------------------------------------|----------------------|-------------------------|
| Subject Title: EXTENSION ACTIVITIES |                      |                         |
| Subject Code: EAUG61                | Hours per week:      | Credit: 1               |
| Sessional Marks:                    | Summative Marks: 100 | Total Marks: <b>100</b> |

### UNIT-I:

**Community Development-I**: definition – structure and composition – community-based issues – need for awareness – Developmental Programmes.

### UNIT – II:

**Community Development–II:** Rural Scenario – need of the Community – need for the community service – role of youth in community building – communal harmony – literacy – Educational Recreation.

#### UNIT – III:

**Volunteer Empowerment**: Women's Emancipation – formation of Youth Clubs – Self-Help Groups – Youth and Development.

#### UNIT – IV:

**Social Analysis**: Social issues – cultural invasion – media infiltration – human rights Education/Consumer Awareness – Adolescents Reproductive – HIV/AIDS/STD – Social harmony/National integration – Blood Donation.

#### UNIT – V:

Introduction to NSS: Basic Concepts – profile – aims – objectives – symbol – Motto – structure – Regular activities – Special Camping Programme – Adventure Programme – National Days and Celebrations. (Applicable to NSS Students)

# (OR)

**NCC** - Origin – Organization – Ministry of Defence – Armed forces – commands – Defence establishments in Tamil Nadu

Civil Defence – Aid to civil authorities – Disaster management – Leadership – Man management – Adventure activities – Social service

#### **Reference:**

National Service Scheme Manual (Revised), Ministry of Human Resources Development, government of India.